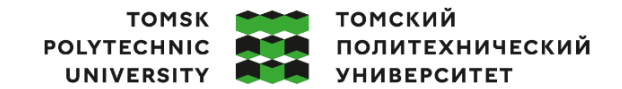

Министерство науки и высшего образования Российской Федерации 

Школа: Инженерная школа информационных технологий и робототехники (ИШИТР) Направление подготовки: 09.03.04 «Программная инженерия» ООП/ОПОП: Разработка программно-информационных систем Отделение школы: Отделение информационных технологий

## **ВЫПУСКНАЯ КВАЛИФИКАЦИОННАЯ РАБОТА БАКАЛАВРА**

## **Тема работы Разработка инструмента автоматизации поиска информации об ошибках и упрощения отладочного процесса для группы поддержки клиентов и группы разработки**

УДК 004.774:004.416.2

Обучающийся

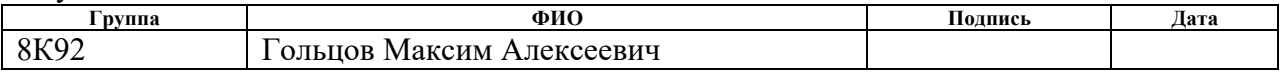

### Руководитель ВКР

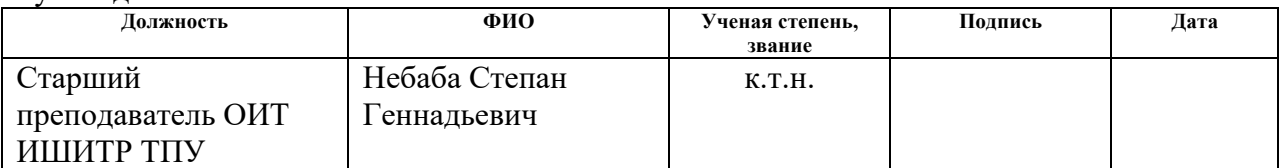

# **КОНСУЛЬТАНТЫ ПО РАЗДЕЛАМ:**

По разделу «Финансовый менеджмент, ресурсоэффективность и ресурсосбережение»

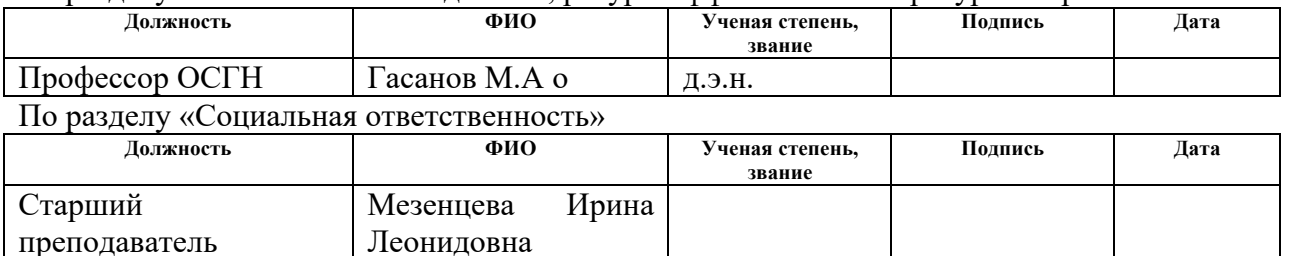

## **ДОПУСТИТЬ К ЗАЩИТЕ:**

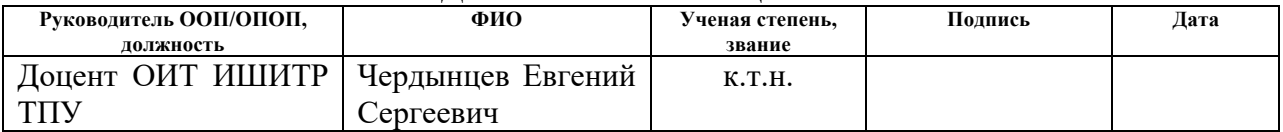

Томск – 2023 г.

# **ПЛАНИРУЕМЫЕ РЕЗУЛЬТАТЫ ОСВОЕНИЯ ООП/ОПОП «Разработка программно-информационных систем»**

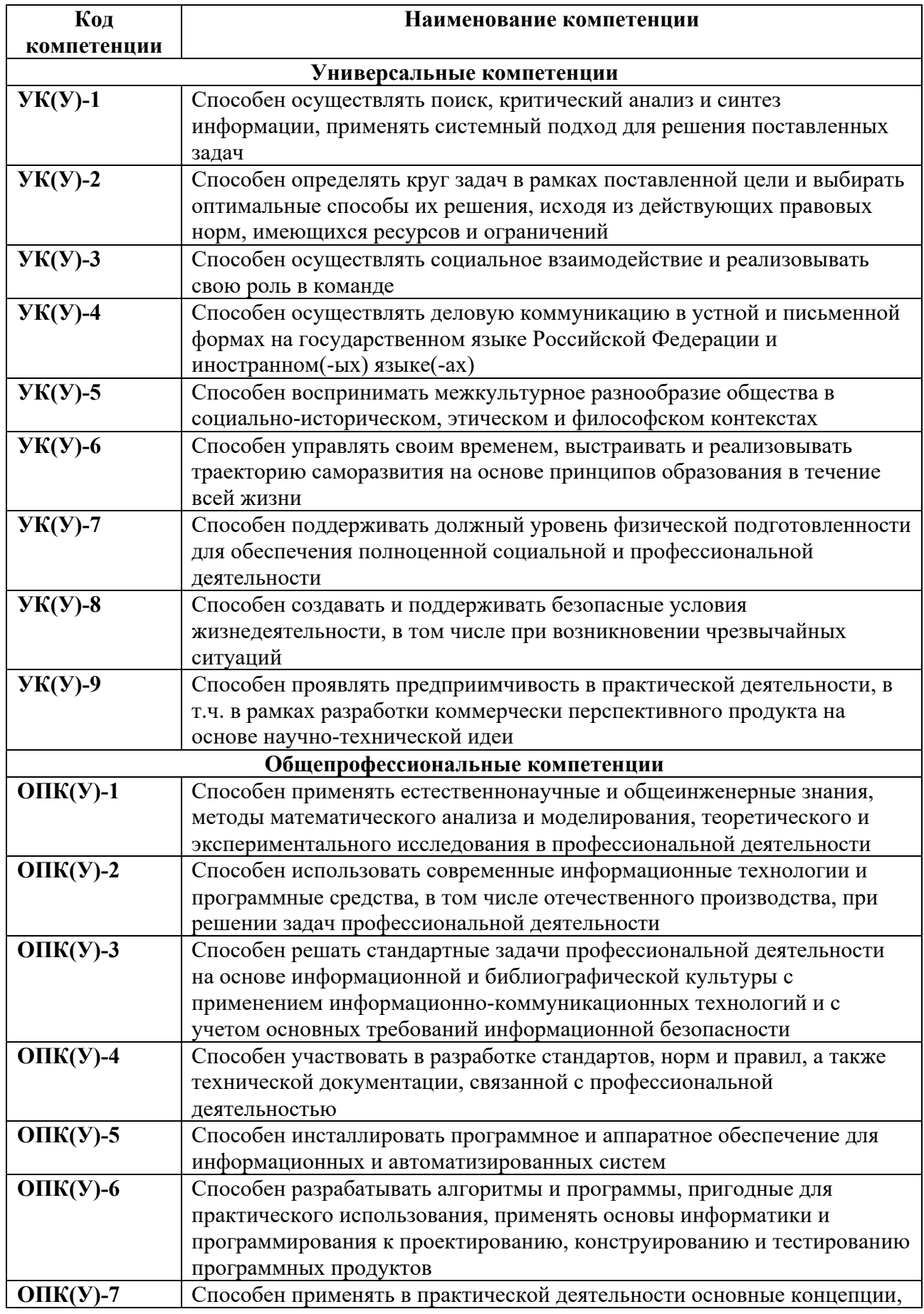

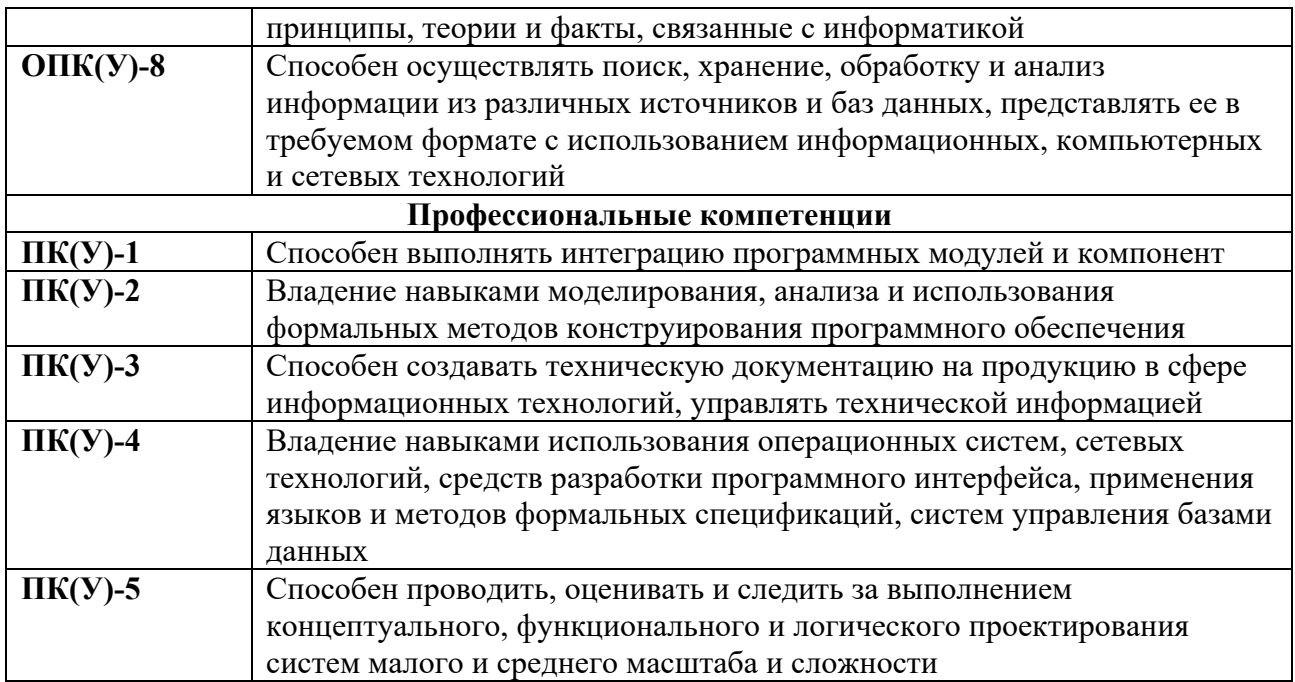

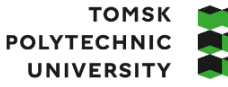

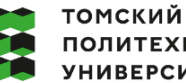

ПОЛИТЕХНИЧЕСКИЙ **УНИВЕРСИТЕТ** 

Министерство науки и высшего образования Российской Федерации иинистерственное государственное автономное<br>федеральное государственное автономное<br>образовательное учреждение высшего образования<br>«Национальный исследовательский Томский политехнический университет» (ТПУ)

Школа: Инженерная школа информационных технологий и робототехники (ИШИТР) Направление подготовки: 09.03.04 «Программная инженерия» Отделение школы: Отделение информационных технологий

> УТВЕРЖДАЮ: Руководитель ООП/ОПОП Чердынцев Е.С.<br>(ФИО)  $\overline{\text{(Подпись) (Дата)}}$

## **ЗАДАНИЕ**

## **на выполнение выпускной квалификационной работы**

Обучающийся:

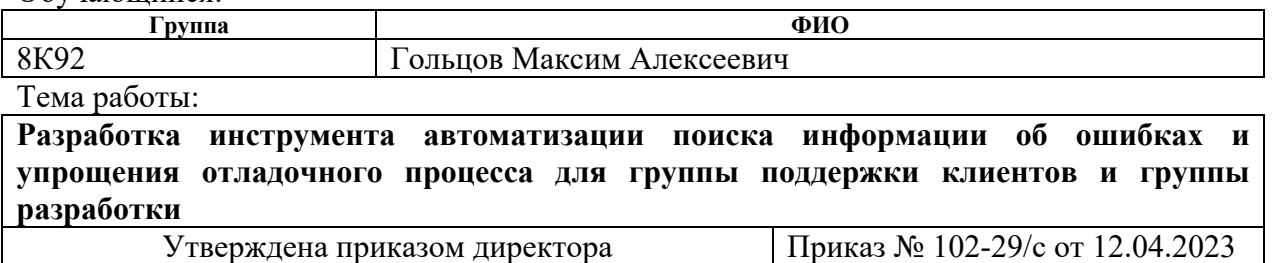

Срок сдачи обучающимся выполненной работы: 07.06.2023

## **ТЕХНИЧЕСКОЕ ЗАДАНИЕ**

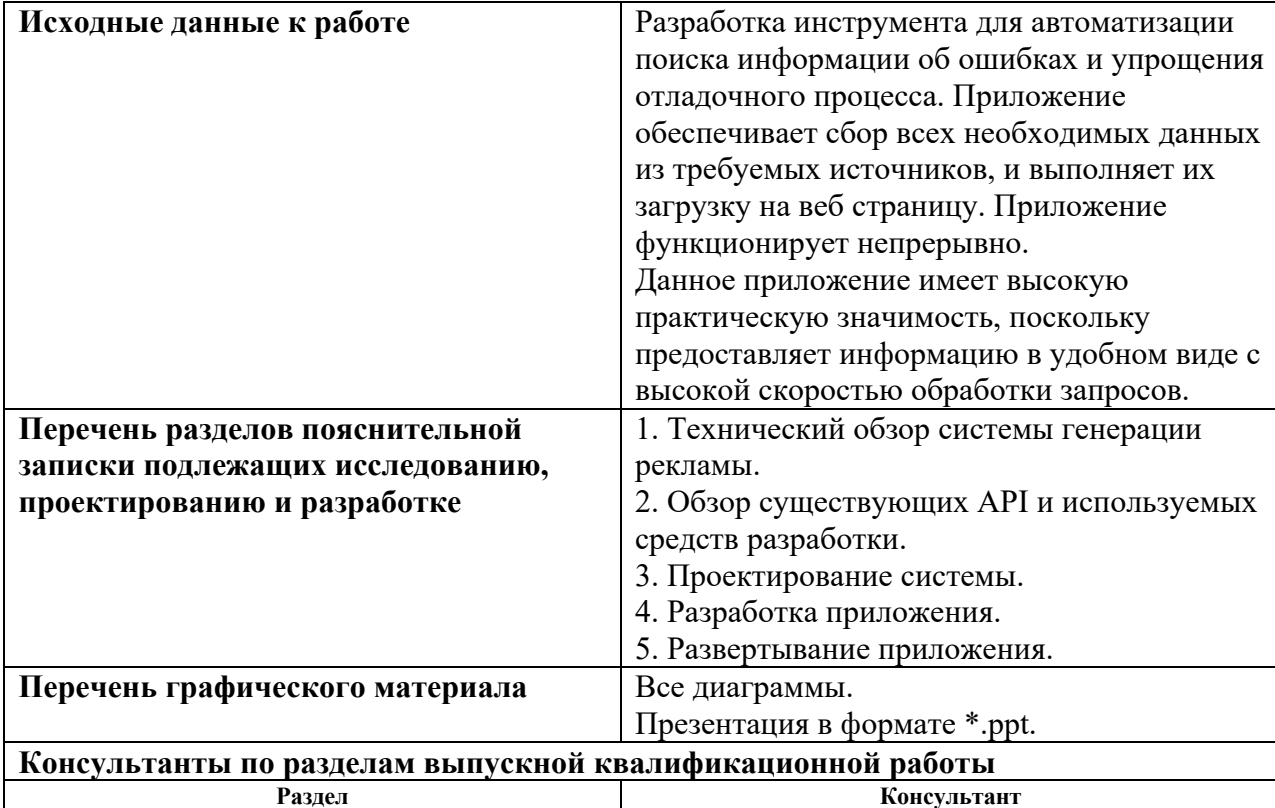

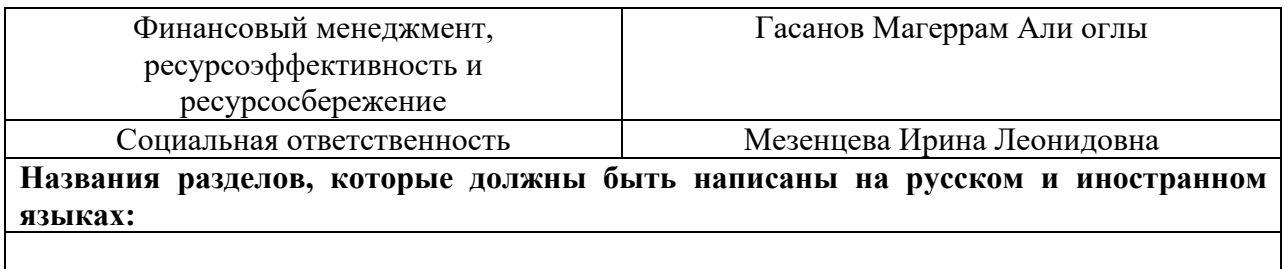

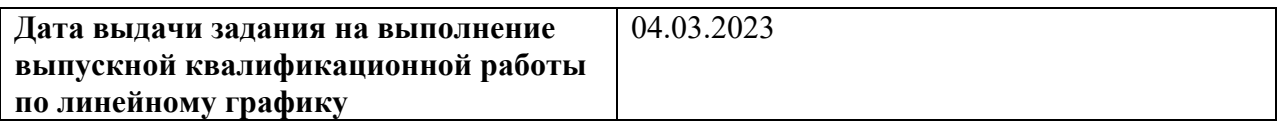

# **Задание выдал руководитель:**

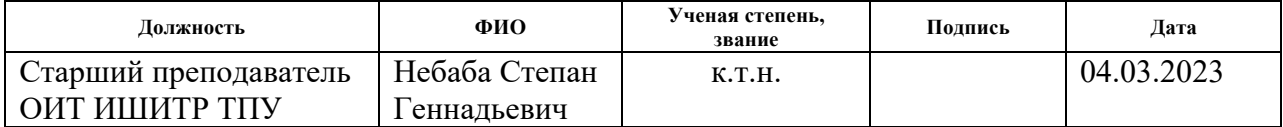

# **Задание принял к исполнению обучающийся:**

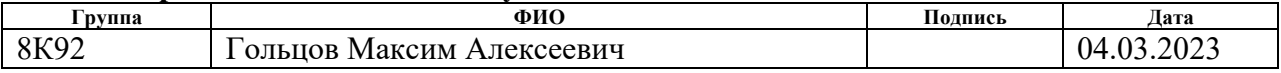

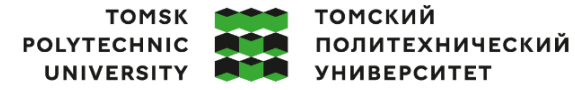

Министерство науки и высшего образования Российской Федерации иипистерственное государственное автономное<br>федеральное государственное автономное<br>образовательное учреждение высшего образования<br>«Национальный исследовательский Томский политехнический университет» (ТПУ)

Школа: Инженерная школа информационных технологий и робототехники (ИШИТР) Направление подготовки: 09.03.04 «Программная инженерия»

Уровень образования: бакалавр

Отделение школы: Отделение информационных технологий Период выполнения: весенний семестр 2022/2023 учебного года)

# **КАЛЕНДАРНЫЙ РЕЙТИНГ-ПЛАН**

## **выполнения выпускной квалификационной работы**

Обучающийся:

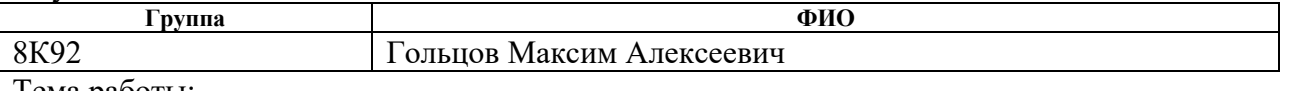

Тема работы:

**Разработка инструмента автоматизации поиска информации об ошибках и упрощения отладочного процесса для группы поддержки клиентов и группы разработки**

Срок сдачи обучающимся выполненной работы: 20.06.2023

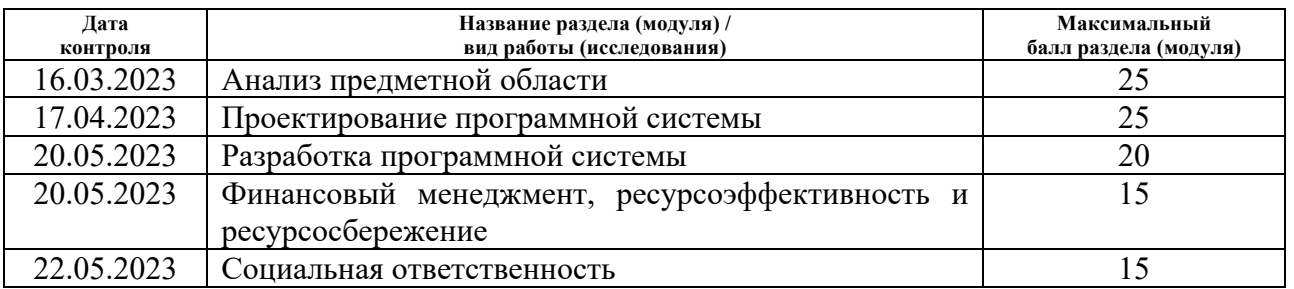

# **СОСТАВИЛ:**

## **Руководитель ВКР**

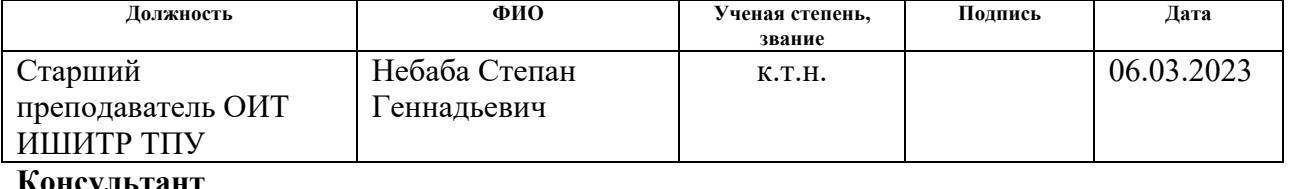

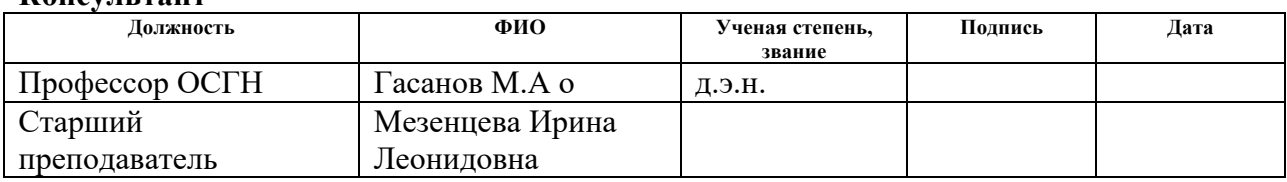

## **СОГЛАСОВАНО: Руководитель ООП/ОПОП**

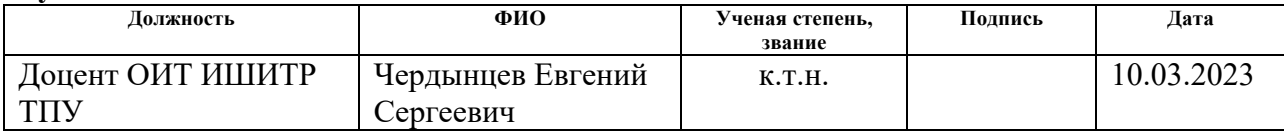

## **Обучающийся**

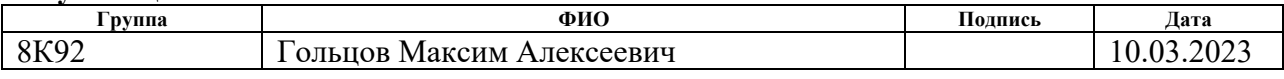

## **РЕФЕРАТ**

Выпускная квалификационная работа содержит 83 с., 7 рис., 22 табл., 16 источников.

Ключевые слова: прогрессивное веб-приложение, веб-сайт, телемедицина, консультации, мониторинг здоровья.

Объектом исследования является: веб-технологии, технологии работы с базами данных и методы поиска информации для облегчения работы сотрудников службы поддержки онлайн-рекламы, а также разработчиков.

Целью данной работы является – создание инструмента для автоматизации поиска информации об ошибках и упрощения отладочного процесса для группы поддержки клиентов и группы разработки.

В разделе «Технический обзор системы генерации рекламы» представлен обзор существующей системы генерации рекламы компании Яндекс, для которой предназначается инструмент. Указаны основные компоненты системы и их взаимосвязь.

В разделе «Существующие API и используемые средства разработки» указаны инструменты и программные интерфейсы, используемые в компании, с помощью которых будет разрабатываться приложение.

В разделе «Проектирование системы» приведены все важные этапы проектирования для разработки инструмента.

В разделе «Разработка приложения» приведены шаги по разработке инструмента, а также графическое представление результатов обработки запросов пользователя системы.

В разделе «Внедрение приложения и результаты» описаны шаги по внедрению инструмента в инфраструктуру компании, а также приведена оценка соответствия разработанного решения бизнес требованиям.

В разделе «Финансовый менеджмент» представлена экономическая оценка целесообразности разрабатываемого приложения.

В разделе «Социальная ответственность» описываются основные аспекты экологической и производственной безопасности при разработке приложения.

В заключении приведены этапы выполнения поставленных задач, основные достижения и выводы. Описаны полученные опыт и навыки после выполнения работы, достигнутый результат

# ОБОЗНАЧЕНИЯ И СОКРАЩЕНИЯ

В данной работе применены следующие термины с соответствующими определениями:

1. Фид – файл с информацией о рекламируемых товарах.

2. Маркетплейс (marketplace) – электронная торговая площадка, на которой разные продавцы и покупатели могут осуществлять транзакции, предлагая или покупая товары и услуги через единую платформу.

3. Виртуальная машина (ВМ) – программная симуляция физического компьютера, позволяющая запускать и изолировать несколько операционных систем и приложений на одном аппаратном обеспечении с помощью специального программного обеспечения - гипервизора.

4. Оффер – товарное предложение, которое находится в фиде.

5. Задание на генерацию – список параметров, устанавливаемых пользователем для генерации рекламных баннеров по определенным предпочтениям.

6. Таскоофер – сущность которая содержит информацию о задании на генерацию и оффере.

7. База Данных (БД) – совокупность данных, хранимых в соответствии со схемой данных, манипулирование которыми выполняют в соответствии с правилами средств моделирования данных.

8. YTsaurus - платформа распределенного хранения и обработки больших объемов данных с поддержкой MapReduce, распределенной файловой системой и NoSQL key-value базой данных.

9. Yandex Query Language (YQL) - универсальный, декларативный, основанный на SQL язык запросов к системам хранения и обработки данных, а также инфраструктура для их выполнения. Используется в YTsaurus.

10. Application Programming Interface (API) - это интерфейс, который позволяет приложениям обмениваться данными и функциональностью между собой.

11. **Representational State Transfer** (REST) – архитектурный стиль взаимодействия компонентов распределённого приложения в сети.

12. **IDM** (Identity Management) – системы управления идентификацией, которые помогают управлять пользователями, их ролями, разрешениями и аутентификацией в приложении или сервисе.

13. **Middleware** – связующее программное обеспечение, которое обеспечивает взаимодействие между различными компонентами, приложениями или системами. Middleware в контексте Django представляет собой фреймворк для предобработки запросов и ответов.

14. **Файрвол** (firewall) – это система безопасности, которая контролирует и регулирует сетевой трафик, предотвращая несанкционированный доступ к защищаемым ресурсам и компьютерам.

15. **Docker** – программное обеспечение для автоматизации развёртывания и управления приложениями в средах с поддержкой контейнеризации, контейнеризатор приложений

# **ОГЛАВЛЕНИЕ**

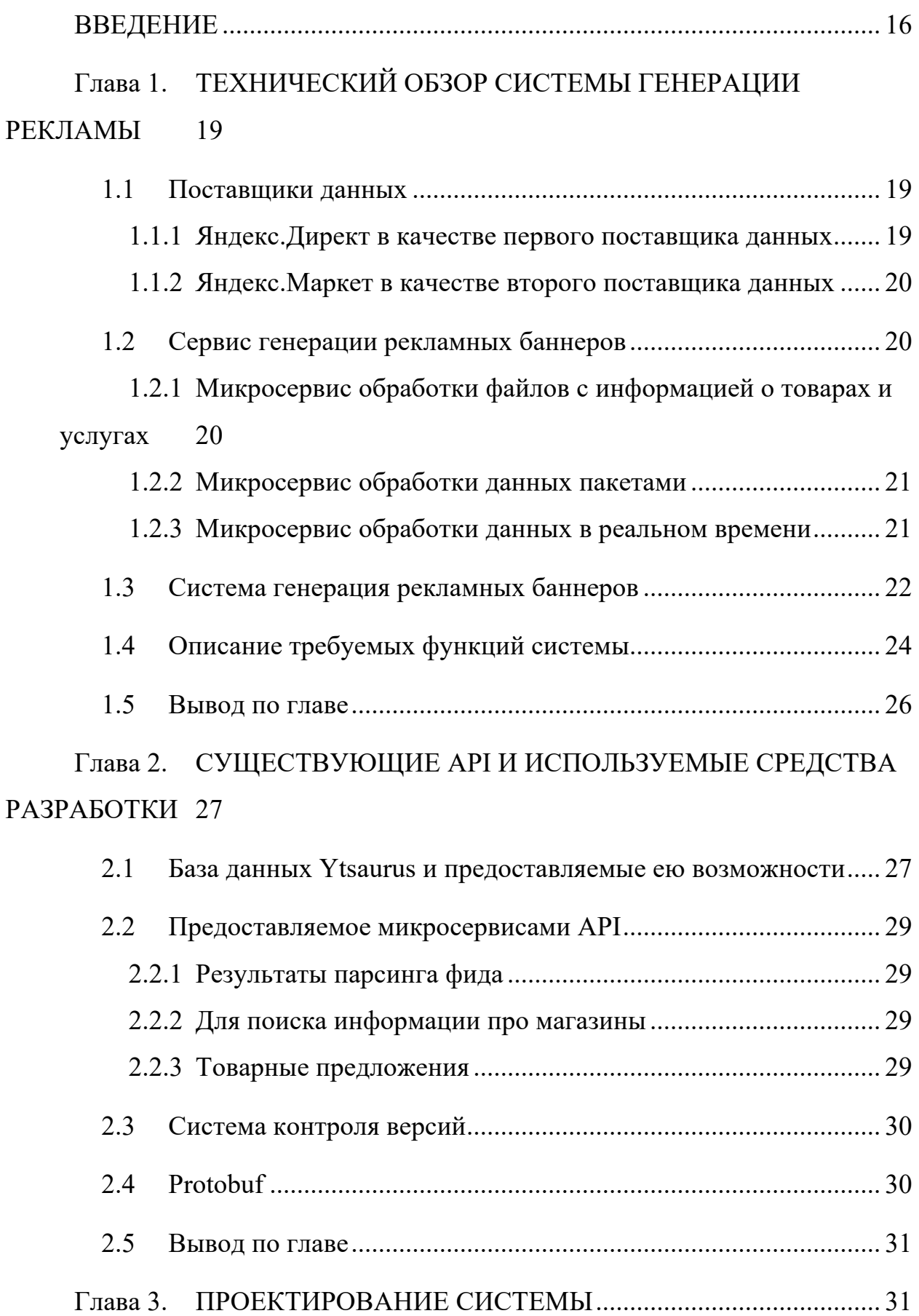

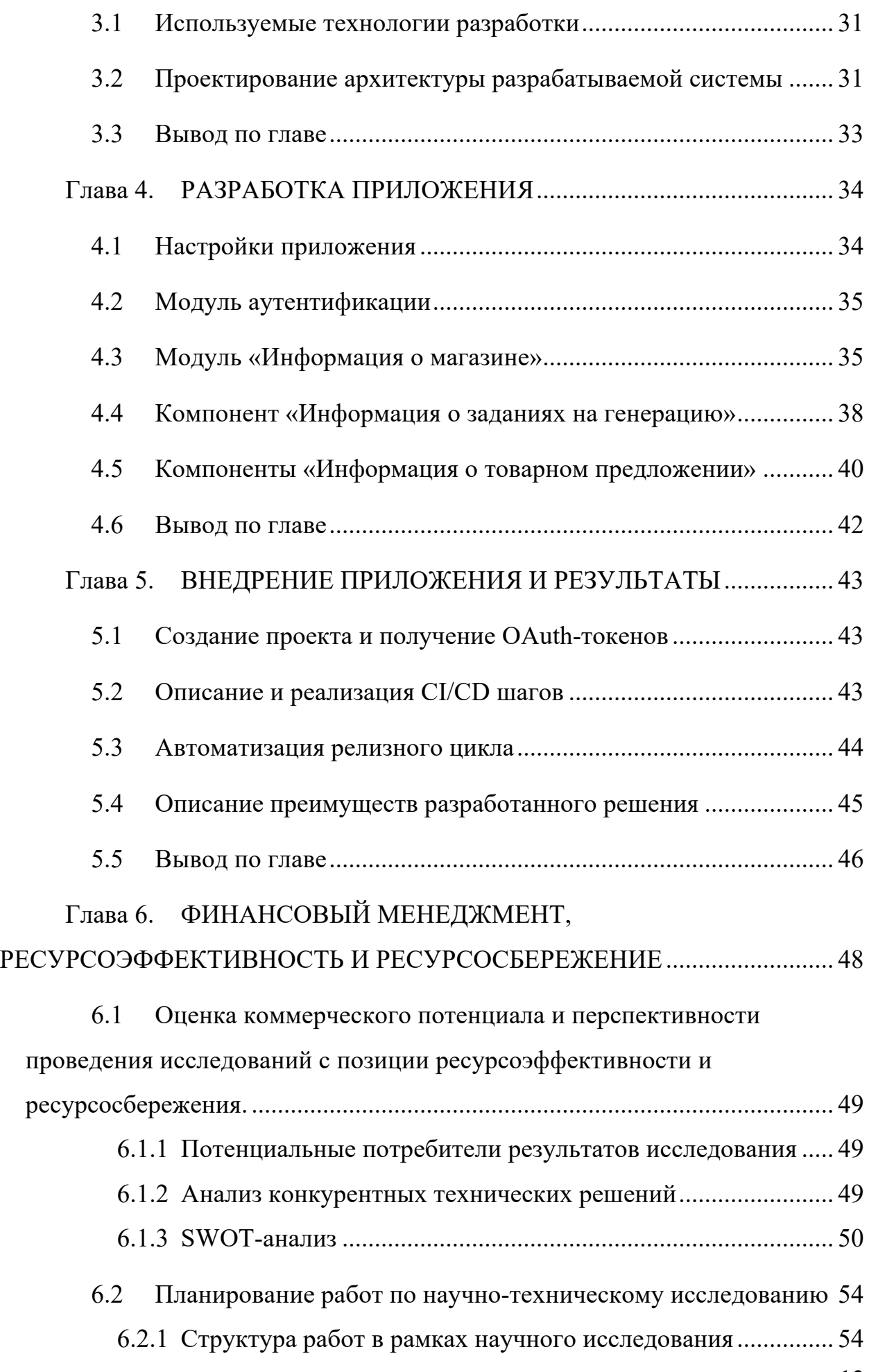

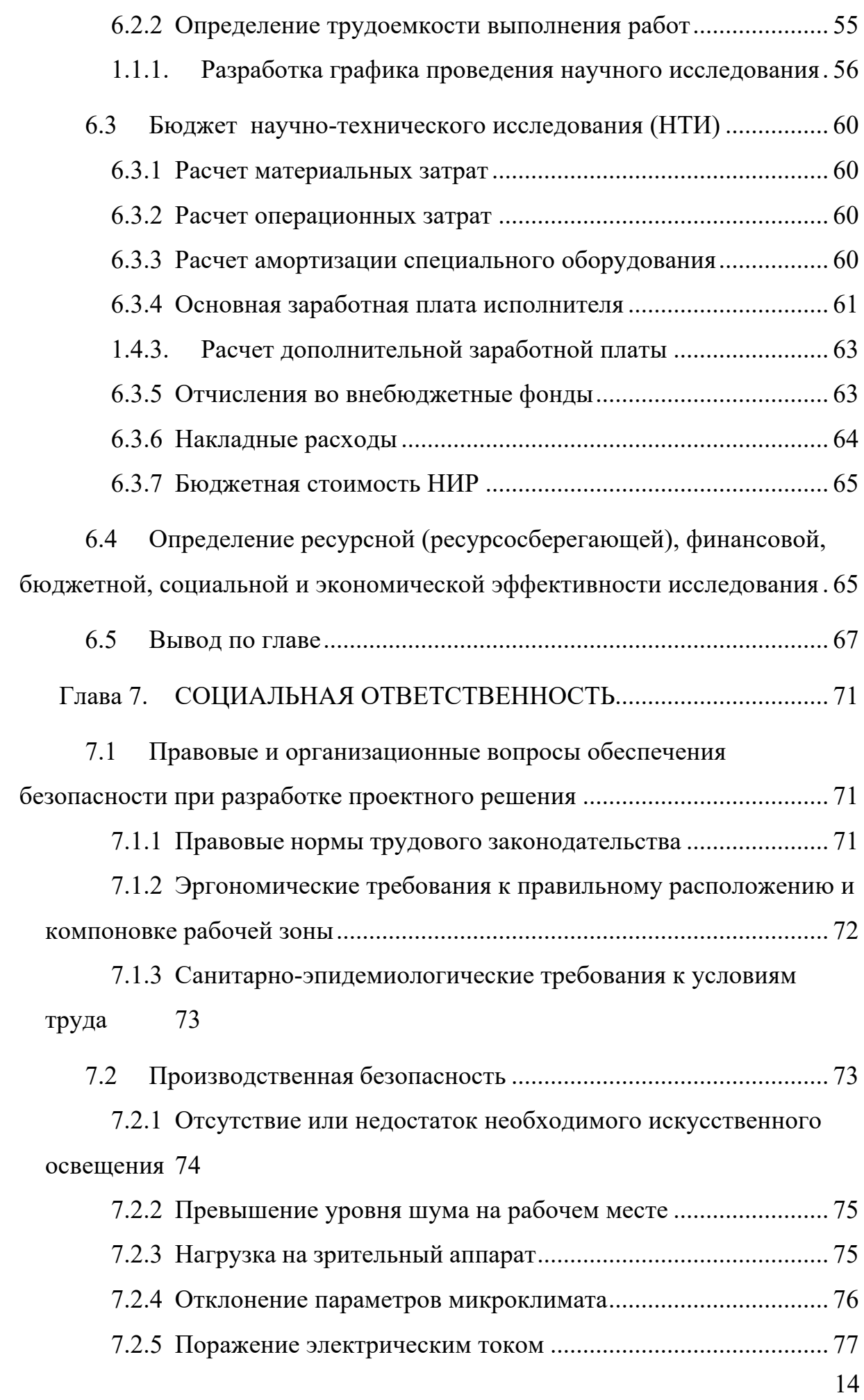

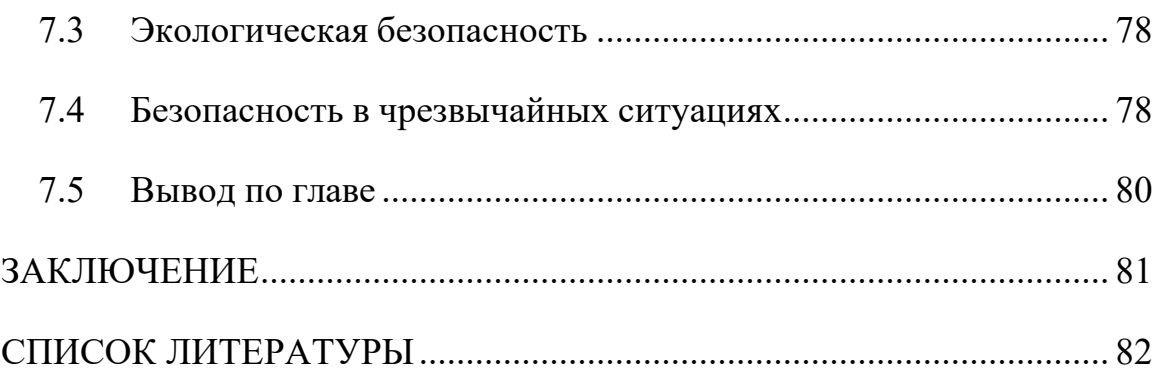

## **ВВЕДЕНИЕ**

В настоящее время многие компании применяют для развития своего бизнеса онлайн рекламу, как удобный, персонализированный и эффективный инструмент [1]. В России существует крупный сервис онлайн рекламы Яндекс.Директ, который предоставляет возможность генерировать рекламные объявления для продвижения продуктов в интернете [2]. При эксплуатации любого сервиса можно столкнуться с ошибками различного рода. И Яндекс.Директ – не исключение. Как и у любого крупного сервиса, у него имеется своя служба поддержки, отвечающие на вопросы клиентов и решающие их проблемы.

Для решения проблем клиентов сотрудники службы поддержки пользуются определенными инструментами. В частности, они смотрят на информацию в базе данных, связанную с данным клиентом. Все обращения от клиентов, требующие получения информации об этих клиентах из БД обрабатываются сотрудниками службы поддержки вручную с помощью написания запросов к базе данных. Данный подход имеет свои недостатки:

1. Разным сотрудникам необходимо писать множество однотипных запросов.

2. Выполнение данных запросов иногда требует длительного времени на написание и исполнение, особенно если необходимо получить данные из нескольких таблиц по одному и тому же ключу.

3. Наглядность результатов зачастую достаточно низкая при необходимости получить большой объем информации из нескольких таблиц БД.

Создание единого специализированного инструмента является актуальной задачей, потому что это позволило бы значительно улучшить опыт взаимодействия сотрудника службы поддержки с БД, что в свою очередь, привело бы к уменьшению времени, необходимого для решения вопроса клиента.

Объектом исследования является: веб-технологии, технологии работы с базами данных и методы поиска информации для облегчения работы сотрудников службы поддержки онлайн-рекламы, а также разработчиков.

Субъект исследования – разработка и реализация инструмента, облегчающего поиск и обработку информации, необходимой сотрудникам службы поддержки онлайн-рекламы и разработчикам в рамках отладочного процесса.

Целью данной работы является – создание инструмента для автоматизации поиска информации об ошибках и упрощения отладочного процесса для группы поддержки клиентов и группы разработки. Инструмент представляет собой web-приложение для группы поддержки клиентов и группы разработки команды Яндекс.Директ. Данное приложение позволит сократить время ответа на запросы клиентов и ускорить отладочный процесс.

В качестве основных задач, для достижения цели можно выделить:

1. Проанализировать внутреннее устройство существующей системы генерации рекламы.

2. Выявить требования к необходимой информации для предоставления пользователю.

3. Выявить существующие в компании API для предоставления необходимой информации.

4. Спроектировать и разработать сервис, используя необходимые API и создав новые, при необходимости.

5. Протестировать и внедрить разработанный сервис.

6. Оценить результаты реализации веб-приложения и его влияние на эффективность работы сотрудников службы поддержки и разработчиков.

Практическая значимость исследования: практическое применение исследования заключается в разработке и внедрении веб-приложения, которое позволит оптимизировать процесс поиска информации для сотрудников службы поддержки онлайн-рекламы и разработчиков. Конечный результат может не только повысить эффективность и оперативность

решения задач, но и снизить риск ошибок, сократить время на операции с информацией и улучшить в целом сервис поддержки для клиентов и разработки сервиса онлайн-рекламы.

Перед определением требований к данному инструменту необходимо рассмотреть весь процесс генерации рекламного баннера и определить основную информацию, которую данный инструмент должен предоставлять.

# **Глава 1. ТЕХНИЧЕСКИЙ ОБЗОР СИСТЕМЫ ГЕНЕРАЦИИ РЕКЛАМЫ**

В этой главе будет рассмотрена схема работы системы по генерации рекламы в Яндексе, что необходимо для понимания требуемых функций, которые должны быть реализованы в приложении. По окончании этого обзора будет представлен перечень функций, необходимых для разрабатываемого инструмента.

## **1.1 Поставщики данных**

Для сервиса генерации рекламы имеется два поставщика данных. Первый – информация, которую предоставили пользователи с помощью вебинтерфейса приложения Яндекс.Директ. Второй поставщик данных Яндекс.Маркет, который предоставляет товарные предложения клиентов, желающих рекламировать свои товары на площадке. Рассмотрим каждый из них.

## **1.1.1 Яндекс.Директ в качестве первого поставщика данных**

Яндекс Директ — сервис для размещения объявлений контекстной рекламы на Яндексе и на сайтах-партнерах его рекламной сети. Сайт предоставляет гибкие и обширные возможности по созданию, настройке и запуску рекламных кампаний, для привлечения новых клиентов и повышения продаж. Данный сервис является точкой входа для корпоративных клиентов, желающих разместить рекламу для пользователей рекламной сети.

Рассмотрим основные возможности сервиса, которые важно учитывать при проектировании инструмента для поиска информации:

- 1. Предоставление клиенту возможности загрузить товарный фид;
- 2. Возможность установить различные фильтры для выделения определенных товаров для генерации рекламных баннеров. Например, для установления фильтрации по цене или категории товара;

3. Возможность создания нескольких рекламных кампаний. Например, это будет полезно если клиент хочет рекламировать товары по различным фильтрам;

Информация о фидах, рекламных кампаниях, пользовательских фильтрах и др. валидируется, а затем передается следующему сервису – сервису генерации рекламных баннеров.

## **1.1.2 Яндекс.Маркет в качестве второго поставщика данных**

Яндекс.Маркет – онлайн маркетплейс, предоставляющий возможность покупателям и продавцам осуществлять взаимодействие. Продавцы могут размещать и рекламировать свои товары, для этого для них есть специальное партнерское веб-приложение. Яндекс.Маркет содержит данные о многочисленных продуктах своих партнеров и предоставляет сведения сервису генерации рекламы, в том случае, если партнеры хотят рекламировать свои товары. Данные товарные предложения передаются микросервису обработки данных в реальном времени.

## **1.2 Сервис генерации рекламных баннеров**

Данный сервис производит непосредственную генерацию рекламных баннеров на основе информации, предоставленной клиентом в Директе. Данный сервис разделен на несколько микросервисов.

# **1.2.1 Микросервис обработки файлов с информацией о товарах и услугах**

Данный сервис представлен в виде сотни виртуальных машин (ВМ), которые загружают файлы предоставленные Яндекс.Директом и обрабатывают их.

На этом этапе определяются тип фида и тип файлов, которым он является. Если файл является архивом, то он будет распакован. Затем фиды валидируются и обрабатываются, а на основе их информации строятся внутренние представления товарных предложений. К полученным офферам применяются клиентские фильтры.

Затем данные из каждой ВМ объединяются и записываются в единую экспортную таблицу БД.

Данная таблица используется двумя сервисами генерации рекламных баннеров, «Микросервис обработки данных пакетами», который генерирует большое количество рекламных баннеров в течении определенного промежутка времени и «Микросервис обработки данных в реальном времени», который генерирует рекламные баннера непрерывно по мере поступления новых данных.

# **1.2.2 Микросервис обработки данных пакетами**

Данный сервис генерирует большое количество рекламных баннеров за определенный промежуток времени. Данная генерация проходит по следующим этапам:

1. Объединение информации по рекламной кампании и товарному предложению. В результате получается сущность, называемая в дальнейшем «таскоофер».

2. Создание пакета таскооферов для дальнейшей генерации рекламных баннеров. К данному набору предъявляется требование на минимальное и максимальное количество данных. Пока набор данных не соответствует этому диапазону, он не будет передан на заключительный шаг генерации. Данный пакет таскооферов представляет сущность, называемую «карманом».

3. Генерация рекламного баннера.

## **1.2.3 Микросервис обработки данных в реальном времени**

Данный микросервис преобразует товарные предложения в рекламные баннера по мере появления новых данных. Каждое товарное предложение в данной системе проходит через следующие этапы.

1. Получения дополнительных данных о рекламных кампаниях и информации о магазине из сервиса «Сервис информации о магазинах», который интегрируется с Яндекс.Маркетом.

2. Запуска конвеера операций по преобразованию офферов в рекламные баннера и их валидации.

Независимо в какой микросервис перешел оффер, к нему будут применены инструменты «Системы генерации рекламных баннеров».

## **1.3 Система генерация рекламных баннеров**

Данная система применяет ряд следующих операций над сущностью «товарное предложение»:

1. Сохранение изображений товара. Нельзя доверять хранилищам клиента и быть увереным что по предоставляемым ссылкам всегда будет хранится изображение товара. По этой причине предоставляемые изображения загружаются во внутреннюю систему.

2. Генерация заголовков, описания, кликовых ссылок, а также цен товаров.

3. Создания «баннерофраз» - пар «рекламный баннер» - «ключевая фраза для поиска».

4. Обогащение рекламных баннеров из дополнительных источников Яндекса.

5. Фильтрация баннеров-дубликатов.

6. Ранжирование баннеров и отбор топа. Это нужно для того, чтобы не нагружать сервис большим количеством рекламных баннеров от одного клиента.

7. Обновление единой таблицы баннеров баннерами, полученными из карманов.

8. Создание информации о фильтрации товаров на всех этапах генерации (построение воронки).

В дальнейшем новые рекламные баннера отправляются на модерацию и происходит запуск рекламных кампаний.

Графическое изображение архитектуры всей системы представлено на рисунке 1.

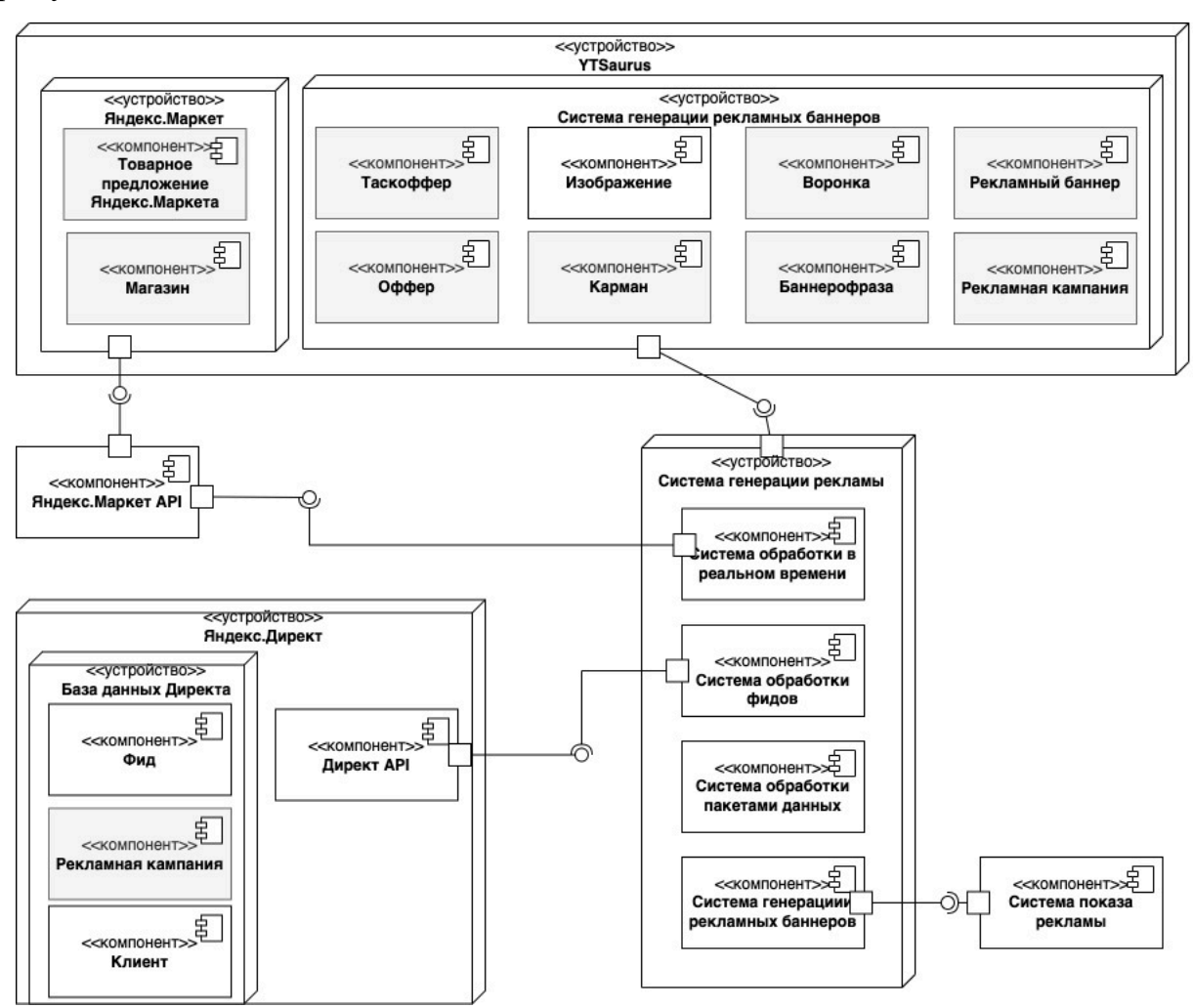

Рисунок 1. Графическое представление архитектуры системы для генерации рекламы с помощью диаграммы компонентов

На рисунке серым цветом выделены сущности в БД, информацию о которых необходимо предоставлять с помощью разрабатываемой системы.

На рисунке 2 представлена диаграмма компонентов для системы генерации рекламы, непосредственно участвующей в процессе создании рекламных баннеров на основе информации, предоставленной поставщиками данных.

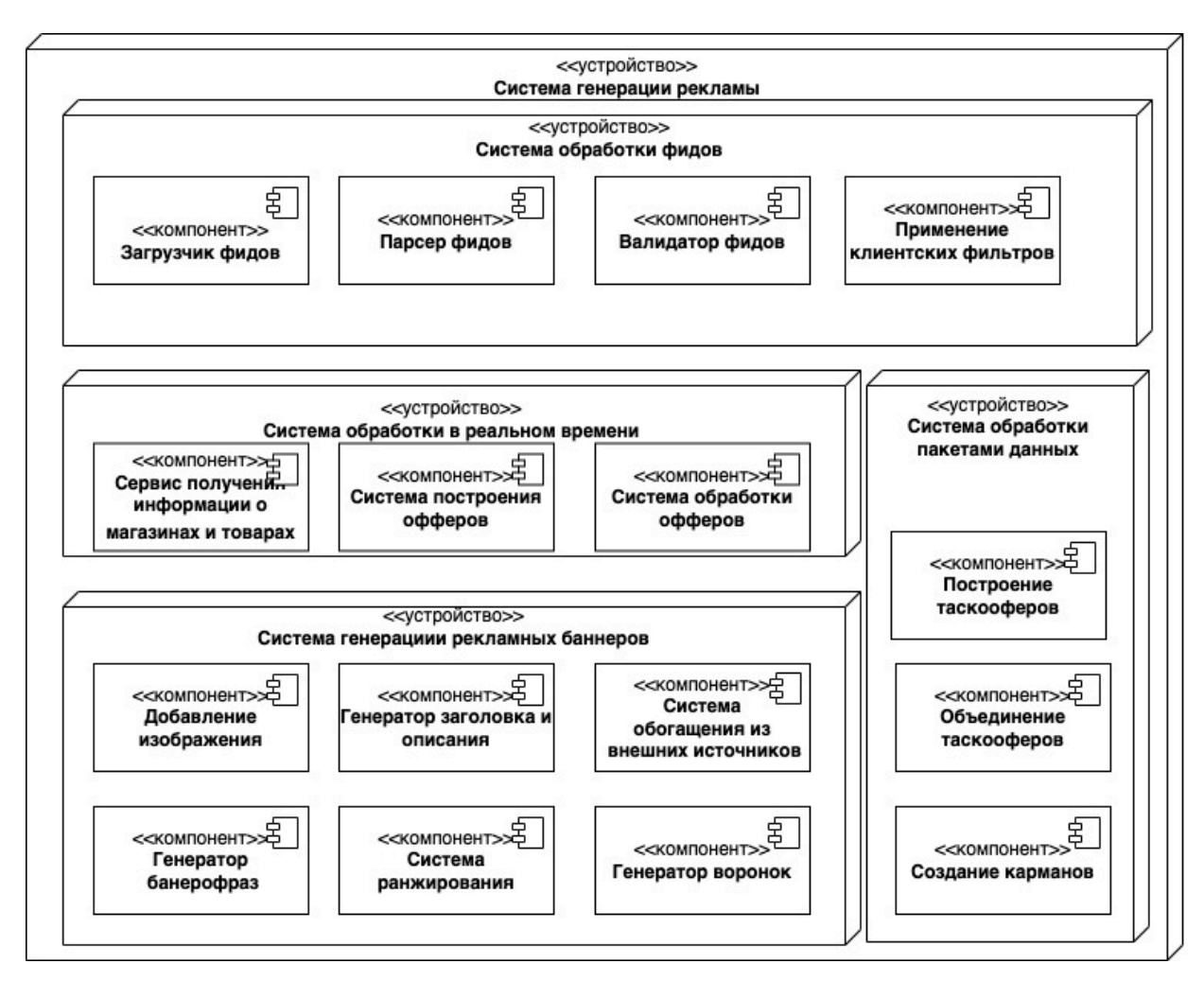

Рисунок 2. Графическое представление сервиса генерации с помощью диаграммы компонентов

Теперь перейдем к постановке требуемых функций системы.

# **1.4 Описание требуемых функций системы**

Данный инструмент должен представлять собой веб-приложение с ограниченным доступом, предоставляемым только для сотрудников службы поддержки, а также разработчиков системы генерации рекламы.

Приложение должно предоставлять следующую информацию:

- 1. Блок «Результаты парсинга фида»
	- 1.1.Предоставить поле для ввода ключа магазина.
	- 1.2.По введенным данным показывать результат парсинга фида, в результатах должны быть представлены дата, время, ошибки и количество товаров полученных после парсинга файла.
- 2. Блок «Задания на генерацию рекламной кампании».
- 2.1. Иметь поля для ввода следующих типов ключей: рекламной кампании, магазина, рекламного баннера, клиента.
- 2.2.Иметь поля для ввода типа задания на генерацию.
- 2.3.Иметь поля для ввода ссылки на фид клиента.
- 2.4.По минимальной части имеющейся информации из пунктов 1-3, показывать полную информацию, всех значений из пунктов 1-2.
- 2.5.По требуемым значениям полей из пунктов 1-3 показывать значение воронки.
- 2.6.По требуемым значениям полей из пунктов 1-3 показывать фильтры клиента.
- 3. Блок «Информация о магазине»
	- 3.1. Иметь поле для ввода ключа магазина, по которому предоставляется вся следующая информация.
	- 3.2. Показывать информацию предоставленную от обоих поставщиков данных: Яндекс.Директа и Яндекс.Маркета - о статусе активности магазина, его механизмах конверсии, ID клиента на которого зарегистрирован магазин, участие в экспериментах, валюты продаваемых товаров, адрес регистрации, url.
	- 3.3. Показывать информацию из Директа о магазине ID клиента, название магазина, используемый тип фида, url-адрес, домен, количество рекламируемых товаров, типы рекламы, в которых участвует данный магазин.
- 4. Блок «Товарные предложения»
	- 4.1. Предоставлять поля для ввода ключей: магазина, товара.
	- 4.2. По введенным ключам показывать общее количество товаров по данному магазину, а также полное содержание товара.
- 5. Блок «Рекламный баннер»
	- 5.1. Предоставить поле для ввода ID баннера.
	- 5.2. По требуемому баннеру показывать всю его информацию.

Информацию из сущностей БД можно получить напрямую с помощью запросов. Однако БД и рассмотренные микросервисы предоставляют специализированное API на языках C++/Python, которые позволяют получать доступ к данным по ключам практически мгновенно. Необходимо использовать данные API, речь о которых пойдет в следующей главе.

## **1.5 Вывод по главе**

В данной главе был рассмотрен сервис генерации рекламы в Яндекс, описаны проблемы, возникающие у сотрудников службы поддержки данного сервиса. Также были выделены требования к выполняемым функциям разрабатываемой системы.

## СУЩЕСТВУЮЩИЕ АРІ И ИСПОЛЬЗУЕМЫЕ СРЕДСТВА Глава 2. **РАЗРАБОТКИ**

Перейдем к описанию существующего АРІ для получения данных. Сперва рассмотрим низкоуровневое АРІ, предоставляемое базой данных с описанием самой БД. Затем перейдем к более высокоуровнему АРІ предоставляемого микросервисами для доступа к их данным.

#### $2.1$ База данных Ytsaurus и предоставляемые ею возможности

В компании используется собственная система для хранения и обработки данных YTsaurus.

YTsaurus — платформа распределенного хранения и обработки больших объемов данных с поддержкой MapReduce, распределенной файловой системой и NoSQL key-value базой данных [3]. Система начала разрабатываться вскоре после выхода статьи про описание технологии MapReduce<sup>[4]</sup>. Система разрабатывалась параллельно с популярным решением Надоор [5]. Однако собственное решение было выбрано по следующим принципам [6]:

Исторически, в Яндексе наибольший объем вычислительного кода пишется на C++; при этом Hadoop существенно ориентирован на Javaплатформу.

Примеры успешного использования Надоор в компаниях типа Yahoo и Facebook показывают, что для эффективного использования Hadoop обычно не берется его изначальная версия, а выполняется форк с последующей глубокой доработкой. Для его создания крайне желательно, а то и необходимо наличие в компании соге-разработчиков Надоор. Эти специалисты крайне редки даже по меркам американского IT-рынка, так что для российского рынка труда их найм в достаточном количестве — очень сложная задача.

База данных поддерживает хранение двух видов таблиц: статических и динамических.

Статические таблицы подходят для хранения редко изменяемых данных, позволяют дописывать новые данные в конец таблиц [7]. К данному виду таблиц наиболее эффективно применять MapReduce операции для создания новых, обработанных таблиц. YTsaurus предоставляет API для работы с БД для различных популярных языков программирования (C++, Python, Java, Go), а также поддерживаются команды командной строки. Среди данных АРІ наиболее часто используемыми можно назвать:

- 1. Операцию по созданию и инициализации ргоху БД который выполняет подключение к базе данных.
- 2. Описание Мар операции.
- 3. Описание Reduce операции.
- 4. Сортировка таблицы по выбранным ключам.

5. Создания схемы таблицы и самой таблицы.

Так же YTsaurus поддерживает не только работу со статическими таблицами, но и с динамическими таблицами (k-v storage). Данные таблицы предназначены для точечного чтения и записи данных по ключу.

Ключевыми особенностями таких таблиц являются [8]:

Хранение данных в модели MVCC (Multiversion concurrency control), позволяющее читать значения по ключу и временной метке.

Масштабируемость: динамическая таблица делится на таблеты (шарды по диапазонам ключей), которые обслуживаются отдельными серверами.

Транзакционность, отказоустойчивость, изоляция.

БД предоставляет АРІ для работы с динамическими таблицами, основной пример использования данного API - чтение данных по ключу. Операция выполняется за O(1), т.е. не зависит от объема таблицы. Именно данная возможность важна для разработки системы.

Стоит отметить. ВЫПОЛНЯТЬ Map-Reduce операции **что** нал линамическими таблицами можно, однако He рекомендуется, дав предпочтение выполнения данных операций над статическими таблицами.

Помимо прочего, поверх YTsaurus написан высокоуровневый примитив YQL — язык запросов, основанный на SQL-синтаксисе. Данная технология позволяет выражать MapReduce операции в легком для пользователя виде.

### $2.2^{\circ}$ Предоставляемое микросервисами АРІ

Опишем доступные АРІ для поиска информации из разных источников (микросервисов). Стоит данных отметить, что взаимодействие  $\mathbf{C}$ микросервисами происходит с помощью Rest API.

### $2.2.1$ Результаты парсинга фида

Система обработки фидов имеет весь функционал по их обработке: от загрузки и сохранения состояния файлов до их парсинга во внутренний формат товаров и фильтрации по пожеланиям клиента. Данная система предоставляет необходимые инструменты для получения информации о результатах парсинга для внутренних сервисов - потребителей. В данную информацию включаются результаты обработки файлов за каждый период парсинга, url - ссылка на фид, а также список ошибок, возникший во время обработки. Также результаты использования данных API дает информацию о количестве полученных в результате парсинга товаров во внутреннем представлении. Для использования данных инструментов достаточно url ссылки на файл фида или индентификатор магазина.

### Для поиска информации про магазины  $2.2.2$

Только поставщика данных Яндекс. Маркета  $\mathbf{V}$  $ecth$ специализированное АРІ предоставляющее подробную информацию о магазине. Для получения информации о магазинах из Яндекс.Директа необходимо написать собственные инструменты.

### $2.2.3$ Товарные предложения

Товарные предложение могут поступать из двух источников данных, Яндекс. Директа и Яндекс. Маркета.

Товары из Яндекс. Маркета поступают уже в обработанном виде, обогащенные нужной информацией. Такие оффера хранятся в общей БД.

Данный сервис предоставляет необходимое АРІ для получения всех необходимых данных по идентификатору товарного предложения

Товары из Яндекс. Директа, как говорилось ранее обрабатываются и конвертируются во внутреннее представление и хранятся также в общей БД. Высокоуровнего АРІ для получения данных об этих товаров нет, поэтому необходимо его написать с использованием АРІ базы данных.

### $2.3$ Система контроля версий

В компании используется монорепозиторий, общим объем данных в котором исчисляется в сотнях Гб. Такой подход удобен для крупных компаний, поскольку увеличивает переиспользование кода и улучшает опыт совместного использования кода.

Общедоступные решения, такие как Git или SVN не позволяют достаточно быстро обрабатывать такой объем кода. Для эффективной и быстрой работы с кодом используется собственная система контроля версий Arc, основная на trunk-based develelopment. Большинство команд у Arc такие же, как и у Git (для снижения порога входа). Важная особенность данной системы контроля версий - на ВМ подгружаются не все данные, а только те, которые необходимы для затрагиваемого места в коде (т.н. «ленивая» загрузка данных) [9].

#### **Protobuf**  $2.4^{\circ}$

В качестве распространенного в компании протокола сериализации данных используется protobuf. Данная технология создана компанией Google в качестве эффективной бинарной альтернативы формату XML. Данный протокол предусматривает описание формата данных с последующей кодогенерацией классов, а также код сериализации данных классов. Данный протокол обширно используется для хранения данных в полях таблиц YTsaurus. Платформа имеет интеграцию с protubuf, предоставляя API для работы сообщениями поддерживаемых  $\mathbf{c}$ на protobuf языках программирования. Также результаты YQL запросов в веб-интерфейсе

позволяют предоставлять сжатые бинарные данные в удобном для пользователя виде.

### $2.5$ Вывод по главе

В этой главе были представлены инструменты для получения необходимой информации, с использованием программных интерфейсов, которые используются в компании. Однако, имеется информация, которую нельзя получить через предоставленные АРІ, для которых необходимо написать свой собственный интерфейс для доступа к данным, используя низкоуровневое API, предоставляемое базой данных.

### $\Gamma$ пявя 3 ПРОЕКТИРОВАНИЕ СИСТЕМЫ

В данной главе будет выбран стек технологий, а также спроектирована архитектура разрабатываемой системы.

### $3.1$ Используемые технологии разработки

Инструмент будет разрабатываться в виде веб-приложения.

будет Серверная часть приложения разработана на языке программирования Python с использованием фреймворка Django. Основными такого выбора являются причинами наличие большого количества вспомогательного кода на языке Python и предоставление фреймворком универсальных готовых решений для решения различных задач, включая удобные инструменты обеспечения безопасности веб-приложений.

Клиентская же часть использует HTML, CSS и JavaScript, а также Bootstrap для облегчения стилизации и FontAwesome для удобочитаемых шрифтов и использования иконок.

Приложение будет взаимодействовать с двумя базами данных: Ytsaurus, и PostgeSQL (базой данных Яндекс. Директа).

### $3.2$ Проектирование архитектуры разрабатываемой системы

Перед разработкой системы выделим ее главные компоненты на основе требований к реализуемым функциям. Учтем, что для части компонентов предоставляется существующее АРІ, остальные же компоненты будут

получать информацию напрямую из баз данных, по предоставляемом ими API. На рисунке 3 показана диаграмма компонентов. Список компонентов следующий:

1. Парсинг фида. Данный компонент будет обрабатывать информацию, предоставляемую микросервисом для обработки фидов.

2. Аутентификация по ключу. В компании имеется IDM система для идентификации пользователей и выдачи им прав. Целевые пользователи разрабатываемой системы будут иметь специальный ключ, наличие и предоставление которого обязательно для пользования приложением.

3. Товарное предложение Яндекс.Маркета. Данный компонент будет предоставлять информацию об оффере из вышеуказанного сервиса.

4. Магазин. Данный компонент агрегирует информацию о клиентах(магазинах) из всех источников данных.

5. Рекламных баннер, товарное предложение внутреннего представления. Данные компоненты будут содержать в себе API для получения данных из внутреннего хранилища.

6. Задание на генерацию. Данный компонент будет использовать информацию из Директа для получения информации об активности рекламной кампании, а также информацию из внутренней базы данных, для получения подробного состояния данной рекламной кампании.

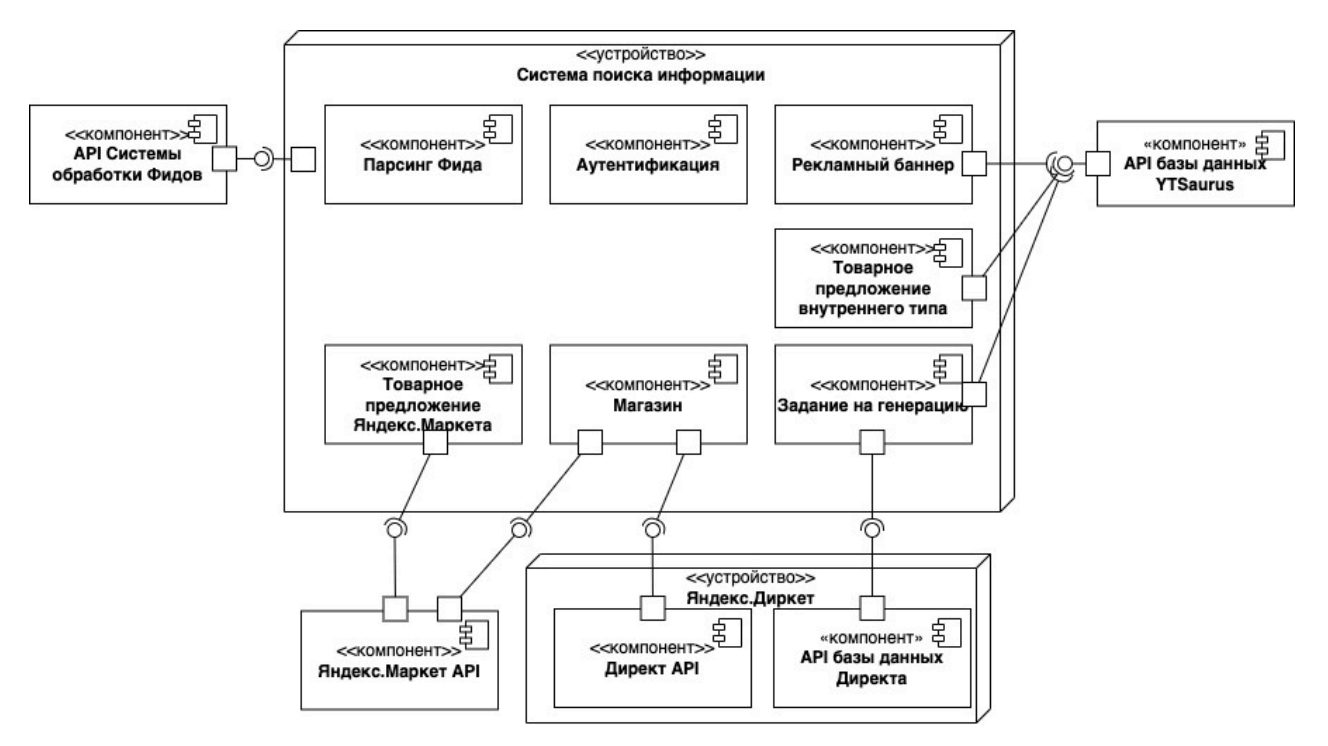

Рисунок 3. Диаграмма компонентов разрабатываемой системы

# **3.3 Вывод по главе**

В данной главе были описан стек технологий и обоснован его выбор. Также были выделены необходимые компоненты системы и их архитектурное взаимодействие для реализации всех требуемых функций.

### Глава 4. РАЗРАБОТКА ПРИЛОЖЕНИЯ

В данной главе будет описан процесс разработки приложения, основные его особенности в проектировании и примеры использования API.

### $4.1$ Настройки приложения

Файл settings.py является одним из главных файлов конфигурации Django проекта. Он содержит множество настроек для проекта, таких как настройки базы данных, путей для статических файлов, язык и часовой пояс.

<sub>B</sub> ланном файле происходит подключение  $\mathbf{K}$ базе данных (PostgeSOL). Django Янлекс. Лиректа Поскольку  $He$ поллерживает подключения к БД YTSaurus, работа с данной базой данных будет происходить непосредственно с помощью предоставляемого ею АРІ.

B файле настроек также устанавливается секретный ключ, используемый для шифрования паролей и сессий пользователей. Для обеспечения доступа только разрешенным пользователям в данном файле также прописано использование специального middleware, речь о котором пойдет далее, в пункте «Модуль аутентификации».

Наконец, в файле settings.py описываются используемые djangoприложения. Поскольку автор данной работы отвечал за создание одного приложения, далее все описание будет приведено для данного приложения.

Файл urls.py в Django является основным файлом маршрутизации, который определяет доступные маршруты веб-приложения и отображает их на соответствующие функции-контроллеры, которые обрабатывают запросы и возвращают ответы. Список доступных маршрутов:

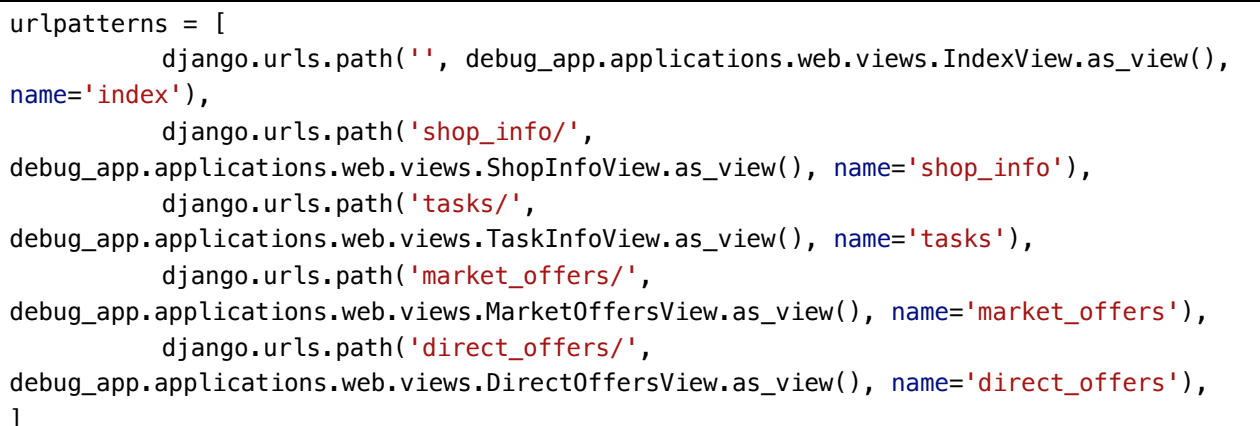

Перед тем, как перейти к описанию реализации функции, сперва стоит описать модуль аутентификации пользователя, предназначенного ЛЛЯ ограничения доступа к данным.

### $4.2$ Модуль аутентификации

Данный модуль отвечает за аутентификацию и разделение прав пользователей, весь процесс проверки прав выглядит следующим образом:

- 1. Сперва применяется middleware существующее в компании. Оно проверяет является ли пользователь авторизованным сотрудником Яндекса. В случае если пользователь не является авторизированным сотрудником, то промежуточное по вызовет исключение. Информация  $\overline{00}$ авторизированном пользователе передается следующему middleware.
- $2^{1}$ Далее применяется написанное специальное middleware, которое проверяет является ли авторизированный пользователь пользователем рекламы. Данной ролью обладают все сотрудники отдела генерации рекламы.
- $3.$ Наконец, последнее middleware представляет собой созданный в компании инструмент, который проверяет наличие у данного пользователя прав на операции чтения ланных. Проверка осуществляется основании специального ключа. который на установлен на каждом ноутбуке сотрудника. С помощью данного ключа проверяется роли пользователя в системе IDM. Для того чтобы воспользоваться разрабатываемым приложением, необходимо иметь роль, которая дает доступ к чтению данных.

Далее перейдем к описанию реализации функций системы.

### $4.3$ Модуль «Информация о магазине»

Данный модуль предназначен для агрегирования информации о рекламируемом магазине, а также информация о обработки фида данного магазина. Для получения информации для каждого поставщика данных написана своя отдельная функция.

Для получения информации о магазине из Яндекс. Директа происходит обращение к базе данных YTSaurus, в которой хранится копия данных о клиентах Яндекс. Директа.

Лля получения данных из БД необходимо сперва создать проксиклиента базы ланных. Лля этого необходимо выбрать требуемый вычислительный кластер, а также ключ для доступа к данным. Далее необходимо написать YQL запрос. На примере ниже видно, что написание запроса на данном языке практически не отличается от SQL запроса. Единственное отличие – обязательное указание ключа (или его части) искомой записи в условии WHERE, а также оформление пути таблицы в квадратные скобки. После написания запроса необходимо вызвать метод для поиска записей, который вернет словарь из найденных записей в таблице.

```
def get_direct_data(client_id):
# создание прокси-клиента базы данных YtSaururs
yt_client = yt.YtClient(proxy='proxy1', token=django.conf.settings.YT_TOKEN)
# написание yql-запроса, к динамической таблице
vt query =
    f'feed_id,ClientID,market_business_id,market_shop_id,market_feed_id,' \
    f'feed_type,business_type,source,name,url,' \
    f'filename, update_status, master_system, target_domain, '
    f'offers count, LastChange, usage type ' \
    f'from [//path_to_direct_sql_sync] where client_id={client_id}'
# вызов операции поиска необходимых данных по ключу
result = list(yt_client.sleepect_rows(yt_query))if res:
    return res[0]
```
Лля получения информации  $\mathbf{o}$ **H3** Яндекс. Маркета магазине используется НТТР запрос к специальному сервису-поставщику данных с передачей id магазина. Стоит отметить, что доступ к данному сервису происходит через специальные доступы, прописываемые в заголовках запроса, в корпоративном файрволе. Информация из данного сервиса отображается в html шаблоне.
Для получения информации о результатах парсинга фида также необходимо обращаться к сервису «Парсинг фида» с помощью HTTP API. На данной странице необходимо отобразить только общую информацию о парсинге – дату и время обработки, url-ссылку на фид, id фида в сервисе парсинга фида, а также количество обработанных товарных предложений.

Результаты работы данного модуля представлены на рисунке 4. На нем можно увидеть множество полезной информации о магазине из разных источников данных, такие как категория рекламируемых товаров, url-ссылки на фид, предоставленный клиентом, а также некоторая бизнес-информация, в блоке информации об истории парсинга фида предоставляется информация о последнем времени парсинга и обновлении фида, также предоставляется информация о кол-ве успешно обработанных товаров.

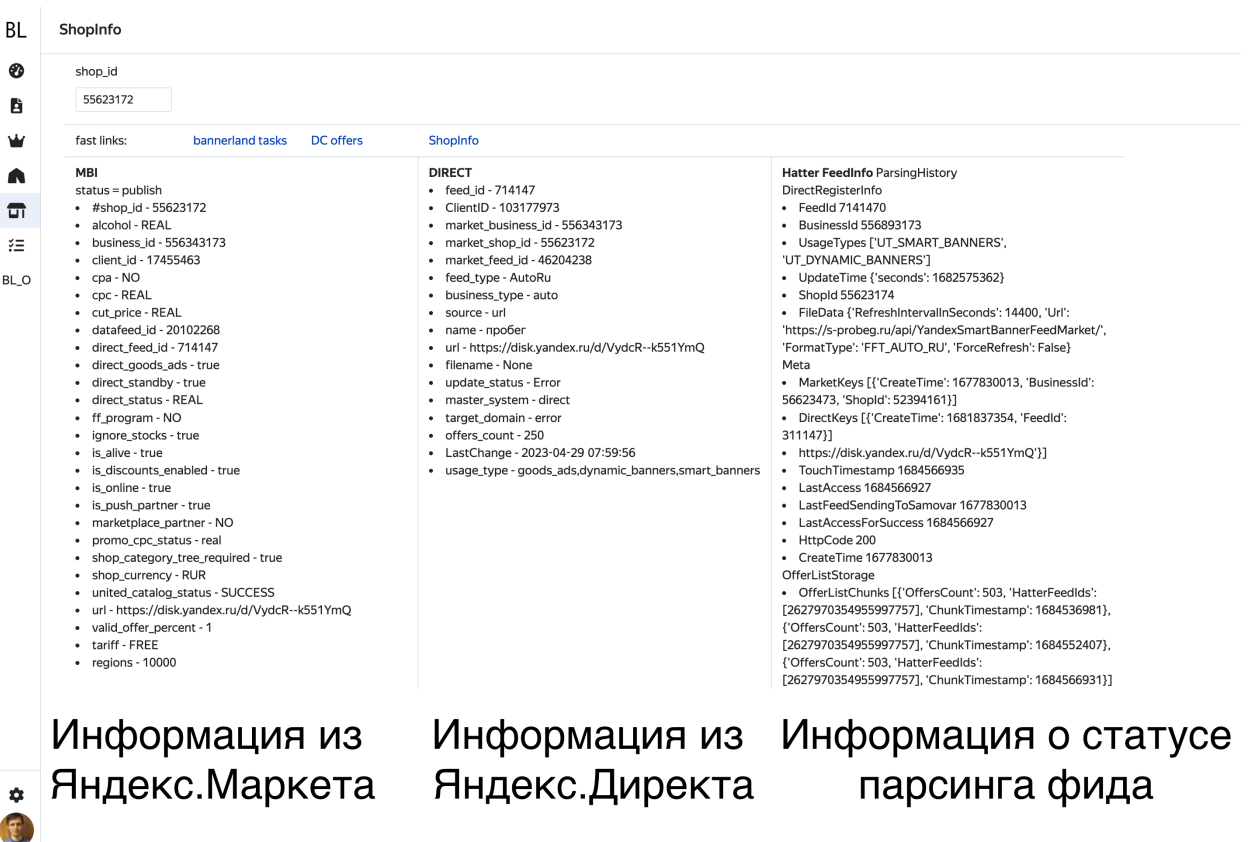

Рисунок 4. Страница с информацией о магазине

### **4.4 Компонент «Информация о заданиях на генерацию»**

Данный компонент отвечает за предоставление необходимой информации о рекламных кампаниях и их статусах. Для получения данных о рекламной компании пользователю будет необходимо ввести один из ID. Это может быть идентификатор самой кампании, магазина, клиента или urlссылка на его фид. Получение же данных можно разбить в два этапа.

Сперва идет обращение к базе данных Яндекс.Директа, для того, чтобы получить список активных рекламных кампаний. Для этого, необходимо написать модель данных рекламной кампании в файле models. Класс данной модели выглядит следующим образом:

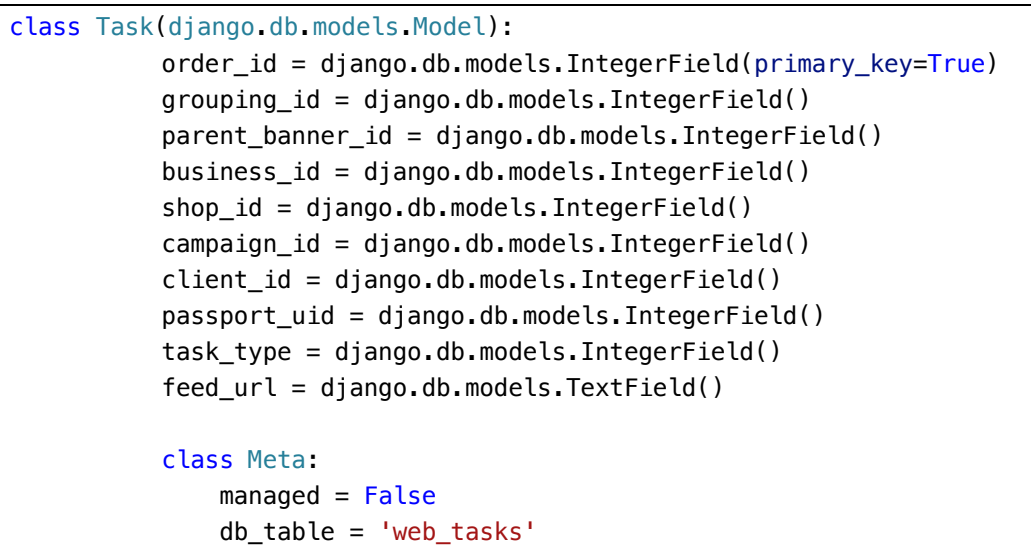

Далее не составит труда написать необходимые запрос для поиска желаемой рекламной кампании по одному из полей с помощью средств класса django.db.models.Model.

После поиска активных рекламных кампаний, необходимо получить информацию о состоянии фильтрации товаров на всех этапах генерации (информацию о воронках). Данная информация уже хранится в таблице БД YtSaurus, поэтому по ID рекламной кампании можно получить ее воронку с помощью запроса к БД.

Таким образом можно получить информацию о рекламной кампании и информацию о фильтрации товаров в ней по одному из необходимых полей.

На рисунке 5 предоставлен пример предоставляемой информации в этом модуле. По нескольким идентификаторам можно найти подробную информацию о данной сущности. В частности можно узнать тип задания на генерацию, а также информацию о воронках (этапах генерации и количестве товарных предложений прошедших тот или иной фильтр. На рисунке можно заметить, что у первого задания на генерацию в фиде у клиента находится 503 товарных предложения. Однако только 9 из них становятся рекламными баннерами. Это происходит по причине фильтрации данных офферов на этапе «offers after targets total», который означает этап применения клиентских фильтров. На третьем блоке предоставлена дополнительная информация о задании на генерацию, в частности в этом блоке можно заметить информацию о фильтре клиента (folder\_id ilike "Fokus").

| 汇                  | <b>Tasks</b>                                                                                                    |             |                                                                              |                                                                                                    | $\qquad \qquad$  |             |                                                                                                    |                |          |  |  |
|--------------------|----------------------------------------------------------------------------------------------------|-------------|------------------------------------------------------------------------------|----------------------------------------------------------------------------------------------------|------------------|-------------|----------------------------------------------------------------------------------------------------|----------------|----------|--|--|
| Đ<br>b             | order_id<br>183967875                                                                                                    | grouping_id | business id                                                                  | shop_id<br>50323072                                                                                                    | parent_banner_id | campaign_id | client id                                                                                                    | passport_uid   | Feed url |  |  |
| ₩                  | Data                                                                                                    |             |                                                                              | <b>Funnel</b>                                                                                                    |                  |             | <b>BL</b> data                                                                                                    |                |          |  |  |
| N<br>Л<br>油<br>L_O | Taskld: 183967875_8103197011<br>OrderId: 183967875 2 W<br>GroupingId: 8103197011<br>ParentBannerId: 0<br><b>BusinessId: 55693173</b><br>ShopId: 50323072 $\frac{1}{2}$<br>CampaignId: None<br>PassportUid: None<br>TaskType: perf |             | Funnel:<br>*9 offers_ids_ok<br>*9 offers_url_ok<br>- phrases_retarg_count: 0 | Pocket: 2023-05-18_06:50:47<br>Update time: 2023-05-18 08:21:56<br>- offer sources: feed<br>* 503 offers_in_tskv<br>* 503 offers_read_from_tskv<br>*503 offers_required_fields_ok<br>* 9 offers_after_targets_total<br>*9 offers_picture_url_ok<br>* 9 offers_currency_ok<br>*9 offers domains ok<br>*9 banners with title<br>*9 banners_with_bs_compatible_text_fields<br>* 9 banners_after_throttle<br>* 9 banners_with_phrases<br>* 9 banners_after_add_avatar<br>* 9 banners_in_pocket<br>phrase_src_count:<br>- phrases_dse_count: 0<br>- phrases_native_count: 450 |                  |             | $\left\{ \right.$<br>"BusinessType": "auto",<br>"FeedUrl": "https://disk.yandex.ru/d/VydcR--<br>"Geo": [<br>"10950"<br>Ι,<br>"HrefParams": "utm_source=yandex&utm_medium=o<br>smartbanner 83967875 {DEVICE_TYPE}&utm_content={!<br>"LastValidFeedType": "AutoRu",<br>"Login": null,<br>"Password": null,<br>"RemoveUtm": "No",<br>"Targets": {<br>"2389547": {<br>"folder_id ilike": [<br>"Focus"<br>-1<br>ι<br>$\mathcal{F}$<br>$\mathcal{F}$ |                |          |  |  |
|                    | TaskId: 183967875_5246102075<br>OrderId: 183967875 $\frac{3}{2}$<br>GroupingId: 5246102075<br>ParentRannerId: 0                                                                                                    |             |                                                                              | Pocket: 2023-05-18_00:08:12<br>Update time: 2023-05-18 01:59:30<br><b>Funnel:</b><br>- offer sources: feed                                                                                                    |                  |             | ₹<br>"BusinessType": "auto",                                                                                                    |                |          |  |  |
|                    |                                                                                                    |             | Общая информация                                                             |                                                                                                    | Информация о     |             |                                                                                                    | Дополнительная |          |  |  |
| o                  | о задании<br>на генерацию                                                                                                    |             |                                                                              | воронках и<br>времени их<br>создания                                                                                                    |                  |             | информация                                                                                                    |                |          |  |  |

Рисунок 5. Информация о заданиях на генерацию

#### $4.5^{\circ}$ Компоненты «Информация о товарном предложении»

Поскольку для системы генерации рекламы существует два поставщика данных, то, как говорилось ранее, существует и два формата товарных предложений. Для обоих офферов необходимо предоставить их ID, состоящие из ID магазина и ID товара.

Для товарного предложения из Яндекс. Маркета, как говорилось ранее, существует свое HTTP API для получения данных по необходимым ID, поэтому также достаточно установить необходимые ключи доступа в заголовке запроса и преобразовать полученную в JSON виде информацию для отображения в шаблонах Diango.

Наконец, товарные предложения Яндекс. Директа преобразуются и хранятся системой генерации рекламы в динамических таблицах. Получение данных их YtSaurus происходит по описанному ранее механизму.

На рисунке 6 представлен пример предоставляемой информации по искомому товарному предложению. Стоит отметить, что в поле OfferFlags имеется информация о источнике данных данного товарного предложения (в примере - Яндекс. Маркет). Информация о товаре представлена в формате JSON.

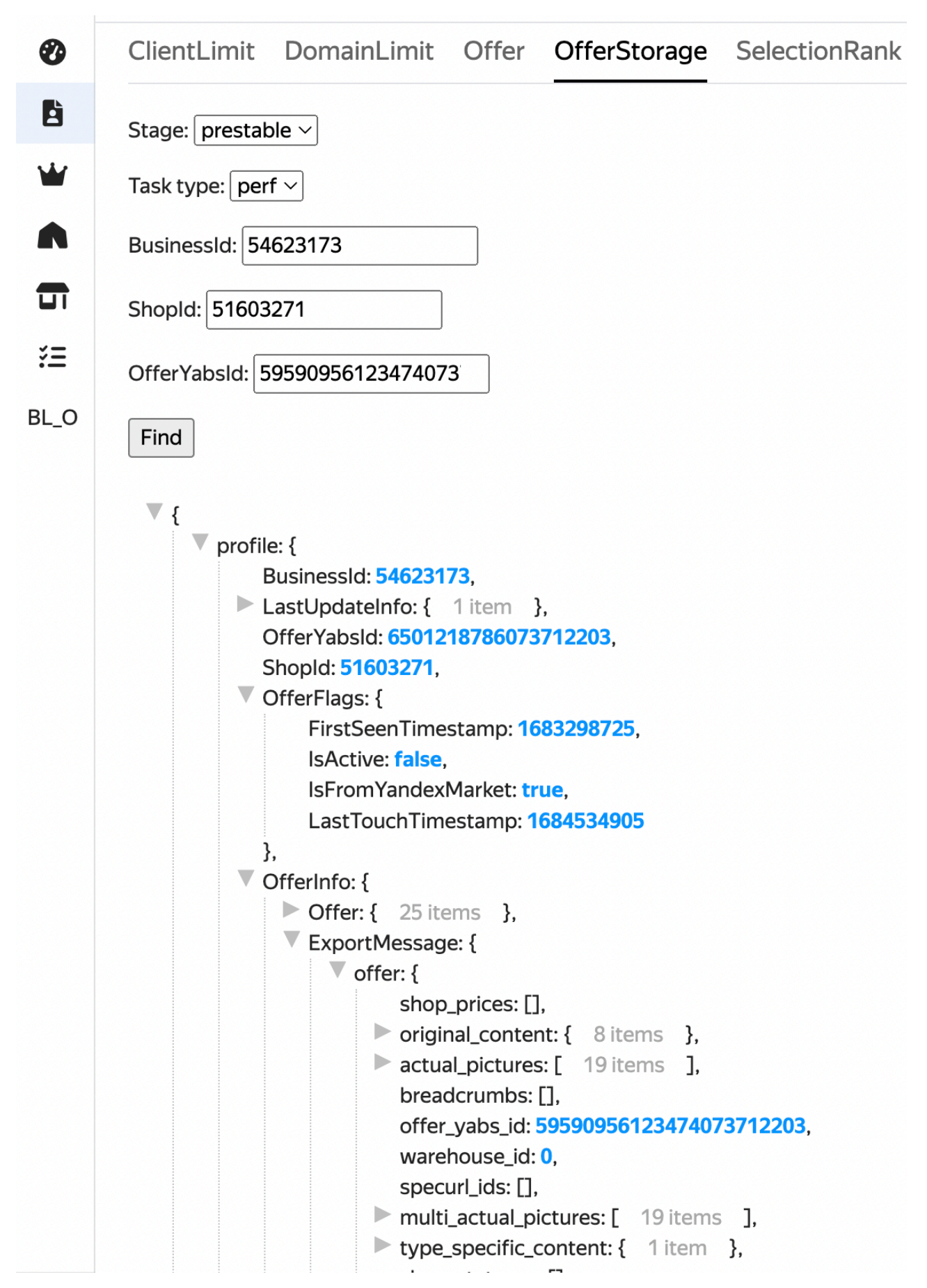

Рисунок 6. Информация о товаре

# **4.6 Вывод по главе**

В данной главе была описана разработка программного продукта. Был описан стек технологий и приведены причины его использования, также были описаны компоненты веб-приложения и показаны их результаты работы.

#### ВНЕДРЕНИЕ ПРИЛОЖЕНИЯ И РЕЗУЛЬТАТЫ Глава 5.

После разработки и тестирования приложения его необходимо внедрить в инфраструктуру компании, чтобы им могли воспользоваться нелевые пользователи.

Для эффективной и автоматической интеграции кода и развертывания приложения в компании имеется своя собственная система CI, работающая по методологии CI/CD (подобная Jenkins или GitLab) и предназначенная для организации непрерывной интеграции (CI) и непрерывной доставки (CD) кода в едином репозитории Агс [10].

Для того, чтобы развернуть проект, необходимо пройти через определенные стадии, речь о которых пойдет далее.

#### $5.1$ Создание проекта и получение OAuth-токенов

Для автоматизации всех дальнейших процессов будет созлан отдельный процесс в специальном сервисе «Сервис автоматизации деплоя». Для данного процесса необходимо выдать доступы к системе СІ посредством получения и делегации OAuth-токена.

Помимо токена для доступа к CI, процессу сервиса автоматизации деплоя необходимо также предоставить и другие токены, в том числе для доступа к базам данных, для использования внешнего АРІ.

Помимо токенов данному автоматическому процессу также необходимо выдать роли на чтение данных в системе IDM.

#### $5.2$ Описание и реализация CI/CD шагов

Перед тем как любые изменения попадут до процесса эксплуатации, они пройдут следующие стадии CI/CD, которые необходимо реализовать:

 $1<sub>1</sub>$ Контроль версий. Данный этап происходит автоматически посредством системы контроля версий.

2. Сборка всего проекта. На этом этапе происходит сборка программного кода и всех зависимостей в результате чего система создает исполняемый файл.

43

 $3.$ Тестирование. Хоть данный этап и не был реализован в рамках данной работы, приложении имеет тесты написанные другим разработчиком Ha команды. данном этапе происходит автоматическая проверка корректности функционирования функциональности или спецификации программного обеспечения.

 $\overline{4}$ . Пакетирование программы. На данном этапе происходит создание Docker-контейнеров, которые содержат все необходимые зависимости и файлы для запуска приложения.

 $5<sub>1</sub>$ Доставка пакетов в Prestable (Pre-Production) и Stable (Production) чтобы Prestable используется, выполнить среды. дополнительное тестирование (например тесты нагрузки и тестирование безопасности) на заключительном этапе - продакшн, одобренный код развертывается в продакшн-среде, где он используется конечными пользователями.

#### $5.3$ Автоматизация релизного цикла

Для выполнения этапов 2-5 из предыдущего пункта необходимо создать специальные автоматические задачи описать их в конфигурационном CI. файле системы Каждая задача автоматически запускается на соответствующем шаге. Задачи представляют собой простую программу, например по сборке кода или зависимостей, запуска тестов или создания Docker-контейнера. В файле необходимо указать только расположения необходимых ресурсов для выполнения задач, поскольку сами задачи описываются в отдельных python-файлах.

Результат релизного цикла, описываемый конфигурационном файлом, представлен на рисунке 7.

44

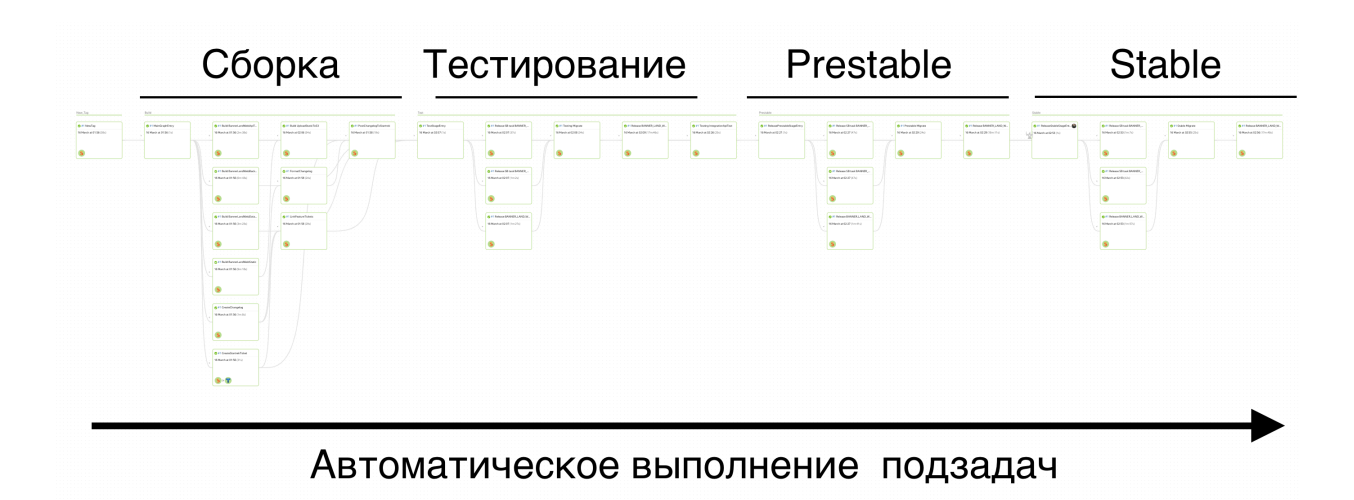

Рисунок 7. Графическое изображение стадий CI/CD для разработанного проекта в веб-интерфейсе системы СІ.

#### $5.4$ Описание преимуществ разработанного решения

После разработки решения необходимо оценить удовлетворяет ли разработанное решение бизнес потребностям.

Сперва стоит отметить, что требуемый функционал разработанного приложения полностью удовлетворен. Каждый компонент предоставляет всю необходимую информацию по каждой необходимой сущности системы в требуемом объеме, с помощью пользовательского ввода идентификаторов.

Для описания улучшения пользовательского удобства  $\overline{a}$ предоставлению информации стоит отметить, что данное удобство особо проявляется в компонентах «Информация магазине» и «Информация о рекламной кампании». Для компонента «Информация о магазине» удобство заключается в ненужности поиска информации по трем разным сервисам. Для компонента «Информация о рекламной кампании» удобство заключается в ненужности написания нескольких больших запросов к базе данных, которые необходимо выполнять последовательно:

1. Получение общей информации о рекламной кампании клиента. На данном этапе можно получить идентификаторы рекламной кампании в зависимости от ее типа.

2. Поиск товарной воронки и ее преобразование. Товарная воронка хранится в таблице в виде строки, для удобства восприятия ее необходимо преобразовать в JSON-формат.

3. Поиск внутренних ресурсов с описанием рекламной кампании. В частности, в эти ресурсы входит информация о клиентских фильтрах. Информацию о местоположении данных ресурсов можно получить только из результатов первого шага.

В новом решении этот процесс выполняется автоматически и нет необходимости для написания и исполнения нескольких запросов.

Перед оценкой увеличения скорости обработки запросов стоит отметить, что каждый запрос в разработанной системе обрабатывается не более 3 секунд. При старом решении (с помощью написания YQL-запросов к базе данных) выполнение запросов для поиска одной записи требовало минимум 1 минуту. Наиболее показательно это проявляется в рассмотренном выше примере, для поиска информации про рекламную кампанию. Поиск всей информации занимал несколько десятков минут.

### **5.5 Вывод по главе**

В данной главе был описан процесс внедрения приложения в инфраструктуру компании. Для внедрения использовалась внутренняя CI/CD система, с автоматической интеграцией и поставкой изменений. Внедренное приложение выполняет все необходимые бизнес функции и показывает улучшения в плане удобства работы с информации и уменьшении скорости обработки запросов.

46

# **ЗАДАНИЕ ДЛЯ РАЗДЕЛА «ФИНАНСОВЫЙ МЕНЕДЖМЕНТ, РЕСУРСОЭФФЕКТИВНОСТЬ И РЕСУРСОСБЕРЕЖЕНИЕ»**

#### Студенту:

**образования**

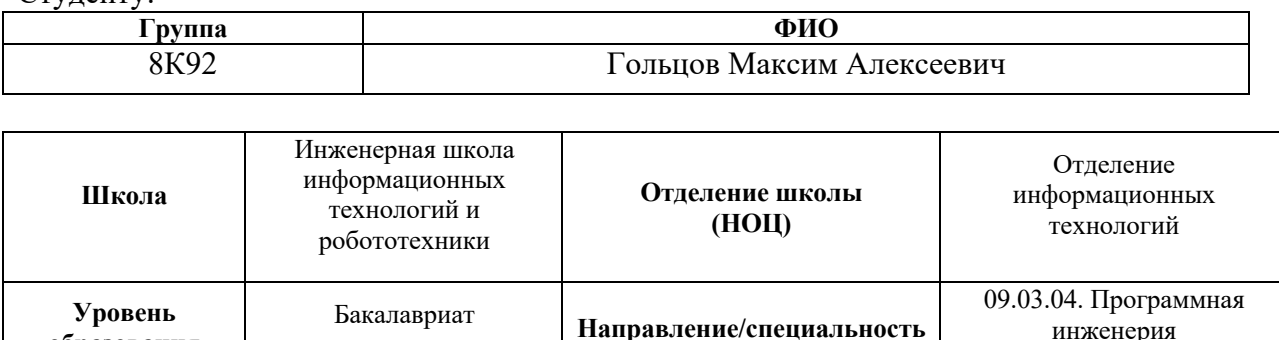

### **Исходные данные к разделу «Финансовый менеджмент, ресурсоэффективность и ресурсосбережение»:**

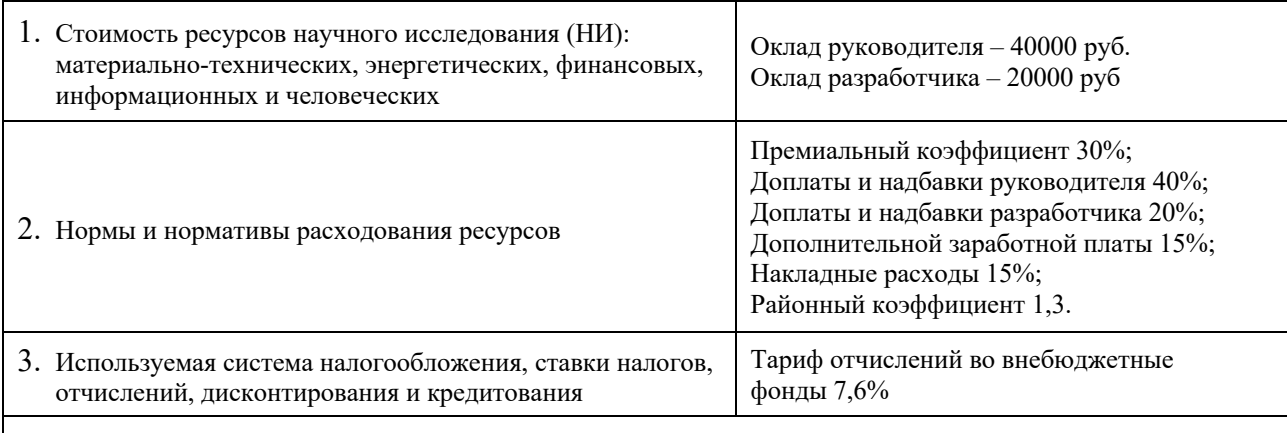

### **Перечень вопросов, подлежащих исследованию, проектированию и разработке:**

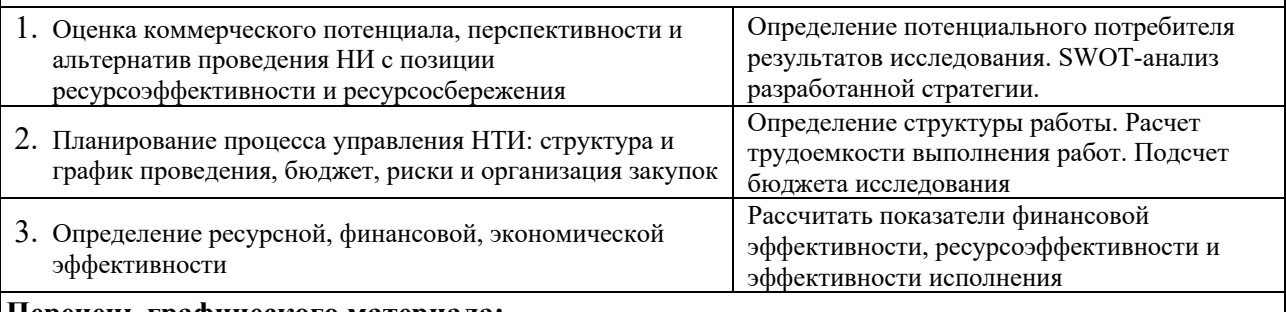

## **Перечень графического материала:**

- 1. Оценка конкурентоспособности технических решений
- 2. Матрица SWOT
- 3. График проведения и бюджет НТИ
- 4. Оценка ресурсной, финансовой и экономической эффективности НТИ

### **Дата выдачи задания для раздела по линейному графику** 26.01.2023

инженерия

#### **Задание выдал консультант:**

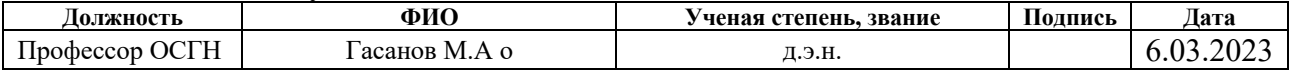

#### **Задание принял к исполнению студент:**

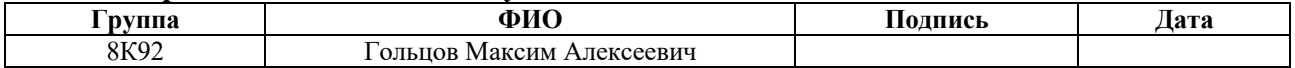

# **Глава 6. ФИНАНСОВЫЙ МЕНЕДЖМЕНТ, РЕСУРСОЭФФЕКТИВНОСТЬ И РЕСУРСОСБЕРЕЖЕНИЕ**

Выпускная квалификационная работа представляет собой проектирование и разработку веб-приложения для автоматизации поиска информации об ошибках и упрощения отладочного процесса для группы поддержки клиентов и группы разработки. Инструмент представляет собой web-интерфейс для группы поддержки клиентов и группы разработки команды рекламы Яндекса. Данное приложение позволит сократить время ответа на запросы клиентов и ускорить отладочный процесс. Основной сценарий использования инструмента – ввод необходимых идентификаторов (ID) рекламируемых продуктов, рекламных кампаний, клиента для получения информации о состоянии процесса генерации рекламного баннера

Разработка НТИ производится группой работников, состоящей из двух человек – руководителя и студента.

Целью раздела «Финансовый менеджмент, ресурсоэффективность и ресурсосбережение» является определение перспективности и успешности НТИ, оценка его эффективности, уровня возможных рисков, разработка механизма управления и сопровождения конкретных проектных решений на этапе реализации. Для достижения обозначенной цели необходимо решить следующие задачи:

- 1. Оценить коммерческий потенциал и перспективность разработки НИ.
- 2. Осуществить планирование этапов выполнения исследования.
- 3. Рассчитать бюджет затрат на исследования.
- 4. Произвести оценку научно-технического уровня исследования и оценку рисков.

# **6.1 Оценка коммерческого потенциала и перспективности проведения исследований с позиции ресурсоэффективности и ресурсосбережения.**

## **6.1.1 Потенциальные потребители результатов исследования**

В качестве потенциальных потребителей разрабатываемого программного продукта выступают сотрудники службы поддержки системы генерации онлайн рекламы и ее разработчики компании Яндекс.

### **6.1.2 Анализ конкурентных технических решений**

Анализ конкурентных технических решений важен в выборе наиболее эффективного подхода к реализации проекта. Необходимо учитывать все сильные и слабые стороны конкурентных решений, чтобы иметь возможность развивать конкурентные преимущества конечного продукта.

Для проведения анализа составлена оценочная карта. Выбрано 8 критериев и выбран их удельный вес, чтобы сформировать интегральный показатель конкурентоспособности продукта. Для сравнения используются три наиболее сильных конкурентных разработок. Оценочная карта для сравнения конкурентных разработок представлена в таблице 1

Таблица 1 – оценочная карта сравнения конкурентных и аналоговых технических решений

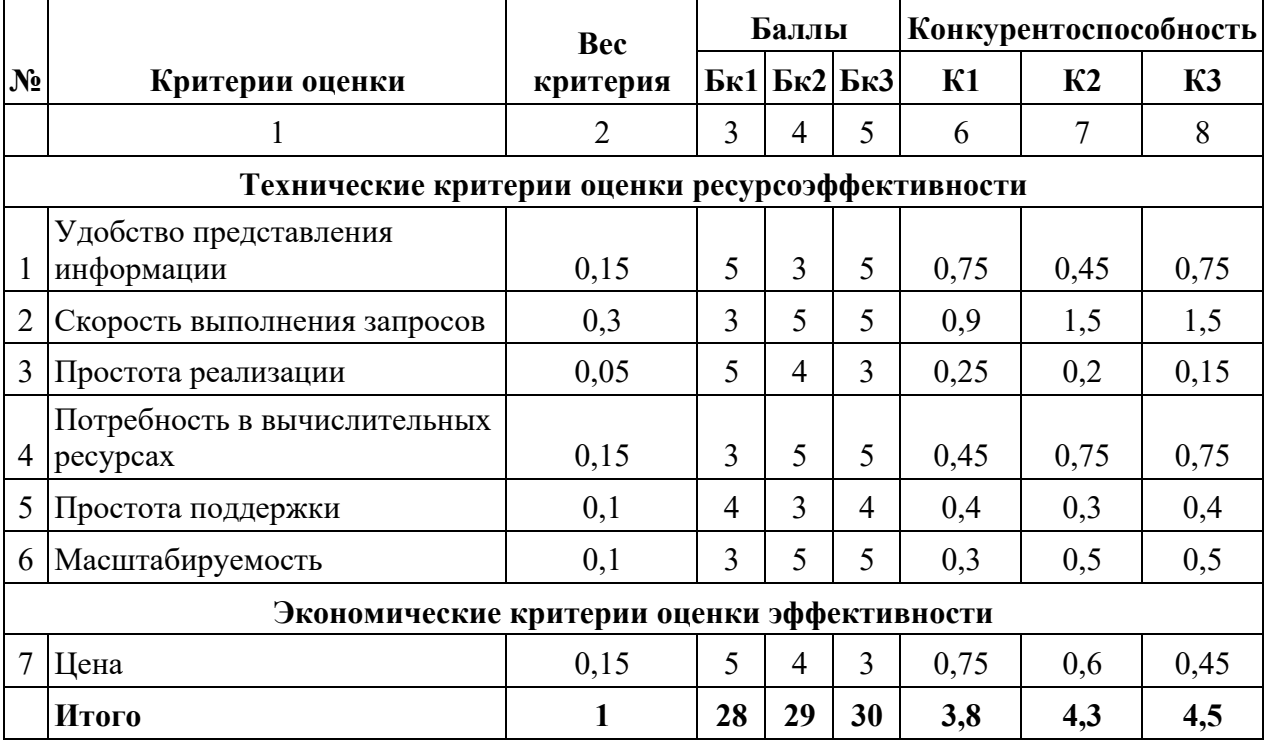

Где:

К1 - программное решение, основанное на написании собственноручных запросов к БД.

К2 - программное решение реализующий консольный клиент.

КЗ - разрабатываемый продукт.

Анализ конкурентных технических решений определяется по формуле:

$$
K = \sum B! \times B! \ (1)
$$

где К - конкурентоспособность решения;

В! – вес критерия (в долях единицы);

Б! - балл i-го показателя.

 $\Pi$ <sub>o</sub> наиболее данным оценочной карты видно, что конкурентоспособным является разрабатываемое приложение. Однако стоит отметить, что несмотря на высокую скорость обработки запросов и удобство представления информации, разработка данного приложения обойдется длительное время, что несомненно сказывается на его стоимости.

#### $6.1.3$ **SWOT-анализ**

Произведем также в данном разделе SWOT-анализ, позволяющий способствующие или препятствующие оценить факторы и явления. продвижению проекта на рынок

Первый этап заключается в описании сильных и слабых сторон проекта, в выявлении возможностей и угроз для реализации проекта, которые проявились или могут появиться в его внешней среде. Матрица SWOT представлена в таблице 2

Таблица 2 – SWOT-анализ

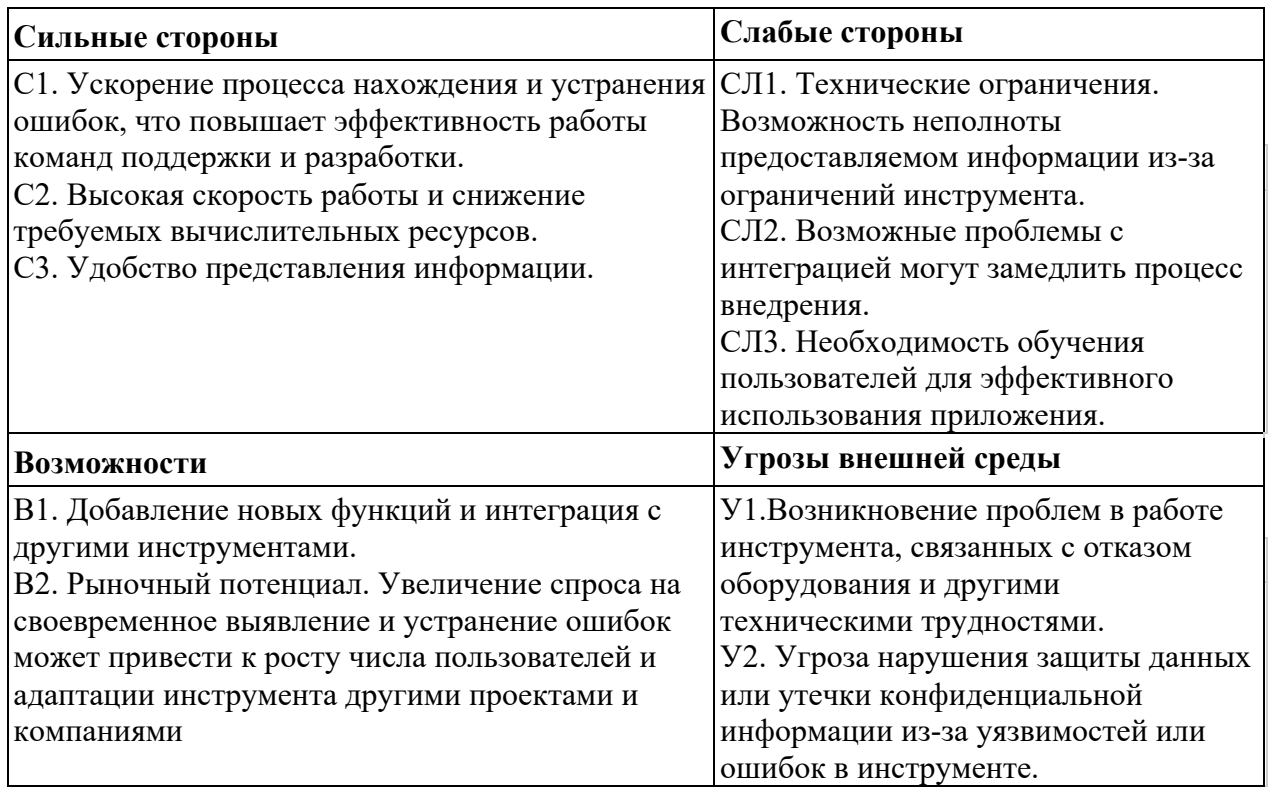

Второй этап включает определение соответствия сильных и слабых сторон научно-исследовательского проекта внешним факторам окружающей среды. Этот анализ должен облегчить определение необходимости стратегических изменений. На данном этапе требуется создать интерактивную матрицу для проекта, которая помогает анализировать разные комбинации связей между элементами SWOT-матрицы. Матрица может быть использована как один из основных инструментов для оценки стратегических альтернатив. Каждый фактор может быть обозначен знаком «+» (сильное соответствие возможностям), знаком «-» (слабое соответствие). Интерактивная матрица проекта представлена в Таблице 3.

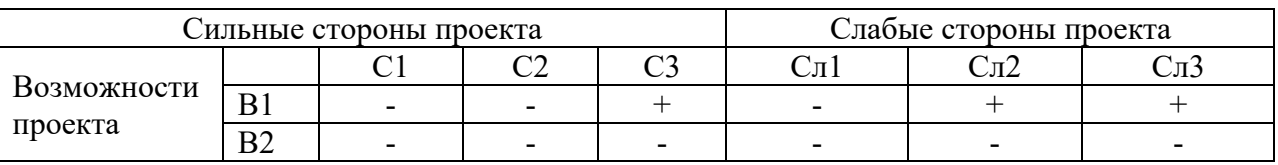

Таблица 3 – Интерактивная матрица проекта

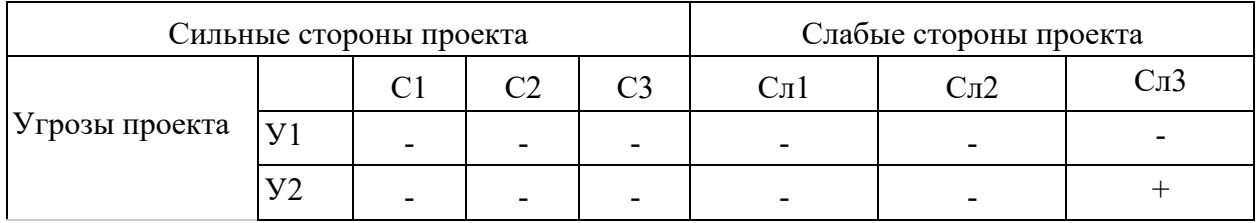

В рамках третьего этапа составляется итоговая матрица SWOT-анализа, представленная в таблице 4.

# Таблица – Итоговая матрица SWOT-анализа

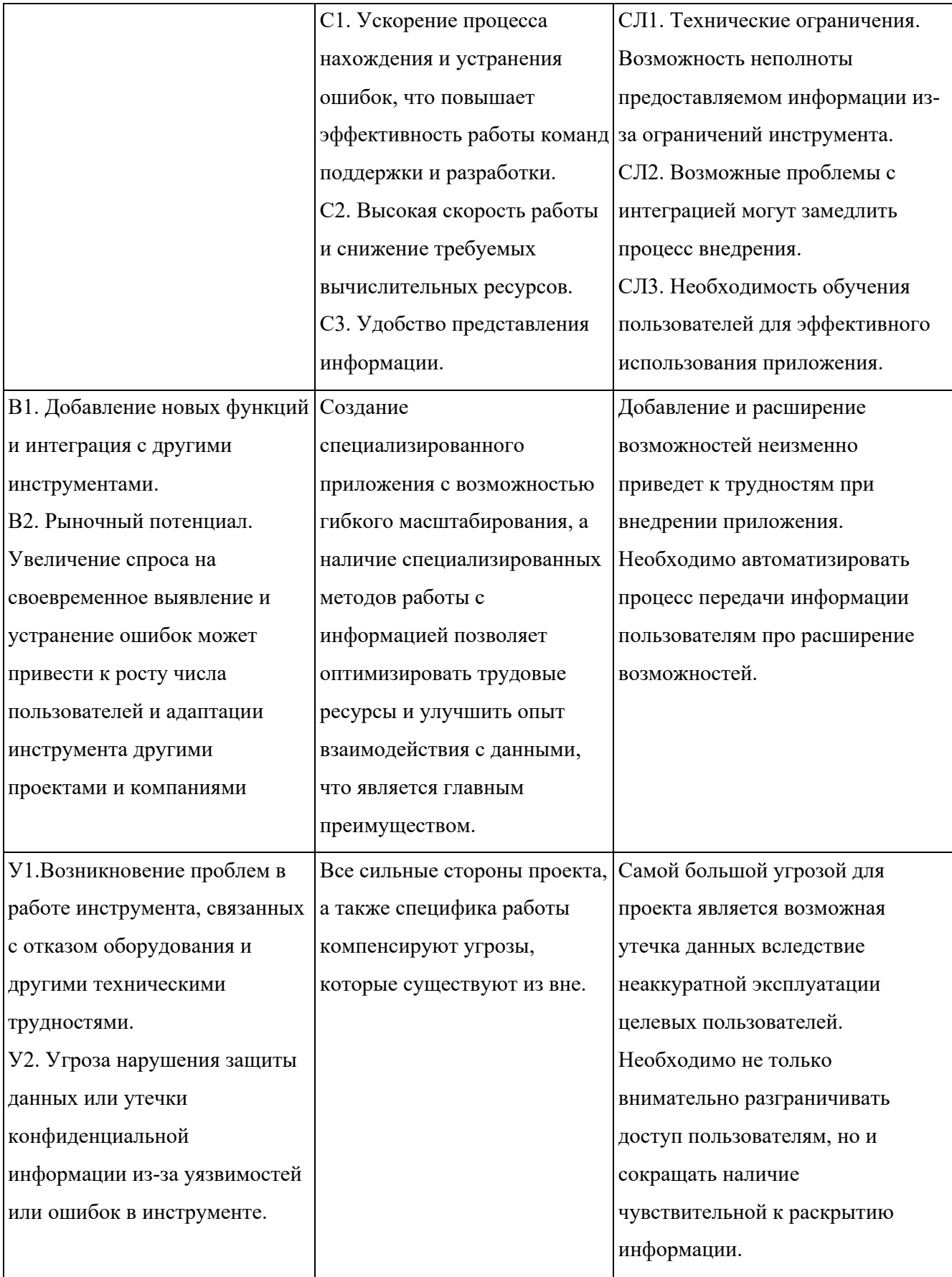

Вывод SWOT-анализу: в ходе анализа были рассмотрены все сильные

и слабые стороны научного проекта, а также разъяснены все его последствия. Проект имеет много сильных сторон, таких как ускорение процесса устранения ошибок, высокая скорость работы, удобство представления информации и рыночный потенциал, что может привести не только к повышению эффективности разработки и поддержки, но и к возможному выходу данного продукта за рамки компании. Однако, у проекта есть возможные угрозы, такие как технические ограничения, возможные проблемы с интеграцией и необходимость обучения новых пользователей. Кроме того, проекту грозит возникновение проблем из-за уязвимостей в защите данных, что может сказаться не только на проекте, но и на компании в целом. Проект обладает большим потенциалом, но для успешной реализации требуется внимательность в обращении с конфиденциальной информацией и определенных усилий для обучения пользователей.

### **6.2 Планирование работ по научно-техническому исследованию**

### **6.2.1 Структура работ в рамках научного исследования**

Планирование комплекса предполагаемых работ осуществляется в следующем порядке:

- 1. Определение структуры работ в рамках научного исследования.
- 2. Определение участников каждой работы.
- 3. Установление продолжительности работ.
- 4. Построение графика проведения научных исследований.

Для выполнения научных исследований формируется рабочая группа, в состав которой могут входить научные сотрудники и преподаватели, разработчики. По каждому виду запланированных работ устанавливается соответствующая должность исполнителей.

Перечень этапов и работ, распределение исполнителей по данным видам работ представлен в таблице 5.

Таблица 5 – Перечень этапов, работ и распределение исполнителей

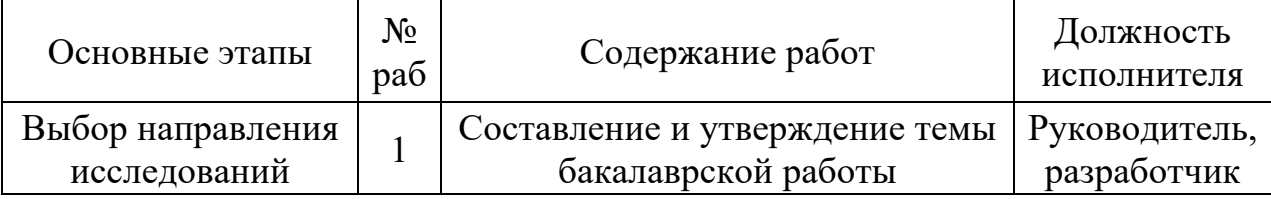

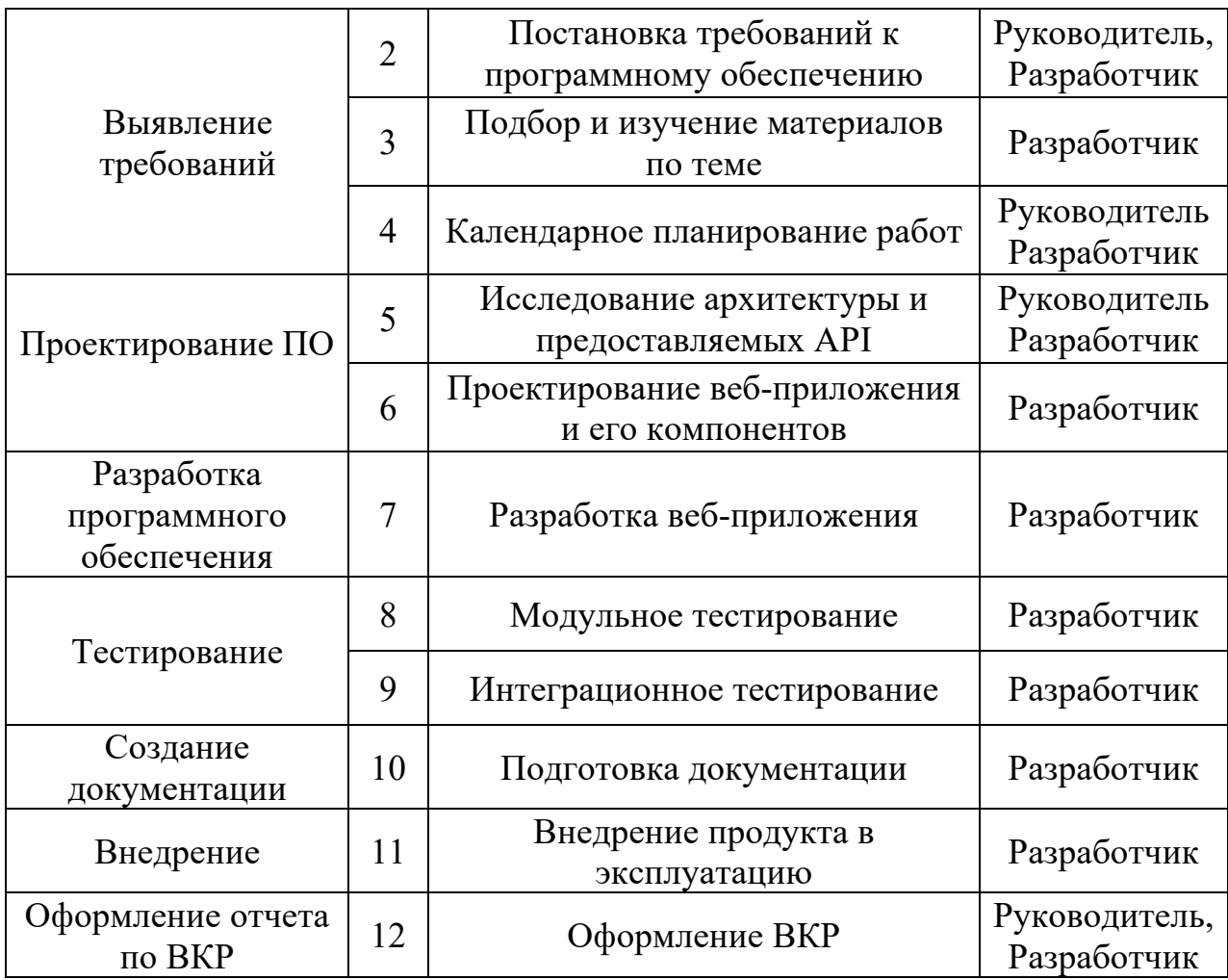

#### $6.2.2$ Определение трудоемкости выполнения работ

Трудовые затраты в большинстве случаях образуют основную часть стоимости разработки, поэтому важным моментом является определение трудоемкости работ каждого из участников научного исследования.

Трудоемкость выполнения научного исследования оценивается экспертным путем в человеко-днях и носит вероятностный характер, который зависит от множества трудно учитываемых факторов. Для определения ожидаемого  $(c<sub>pe</sub><sub>Д</sub><sub>HC</sub>)$ значения трудоемкости  $t_{\text{ow}i}$ используется следующая формула:

$$
t_{\text{ox}i} = \frac{3t_{\text{min}i} + 2t_{\text{max}i}}{5},\tag{3}
$$

где  $t_{\text{ox}i}$  – ожидаемая трудоемкость выполнения i-ой работы чел.-дн.;

 $t_{\min i}$  – минимально возможная трудоемкость выполнения заданной і-ой работы, чел.-дн.;

максимально возможная трудоемкость  $t_{\rm max}$  i выполнения заданной і-ой работы, чел.-дн.;

Исходя **ИЗ** ожидаемой трудоемкости работ, определяется продолжительность каждой работы в рабочих днях  $T_p$ , учитывающая параллельность выполнения работ по нескольким исполнителями.

$$
T_{pi} = \frac{t_{\text{ox}i}}{q_i},\tag{4}
$$

где  $T_{pi}$  – продолжительность одной работы, раб.дн.;

 $t_{\text{ox}i}$  - ожидаемая трудоемкость выполнения одной работы, чел.-ДН.;

 $q_i$  – численность исполнителей, выполняющих одновременно одну и ту же работу на данном этапе, чел.

### 1.1.1. Разработка графика проведения научного исследования

Наиболее удобным и наглядным представлением проведения научных работ является построение ленточного графика в форме диаграммы Ганта.

Диаграмма Ганта - горизонтальный ленточный график, на котором работы по теме представляются протяженными во времени отрезками, характеризующимися датами начала и окончания выполнения данных работ.

Для удобства построение графика, длительность каждого из этапов работ из рабочих дней следует перевести в календарные дни. Для этого необходимо воспользоваться следующей формулой:

$$
T_{ki} = T_{pi} \cdot k_{\text{KaJ}} \tag{5}
$$

где  $T_{ki}$  – продолжительность выполнения i-й работы в календарных днях;

 $T_{pi}$  – продолжительность выполнения i-й работы в рабочих днях;

 $k_{\text{KaJ}}$  коэффициент календарности.

Коэффициент календарности определяется по следующей формуле:

$$
k_{\text{KaJ}} = \frac{T_{\text{KaJ}}}{T_{\text{KaJ}} - (T_{\text{bL}X} + T_{\text{np}})},
$$
\n(6)

где  $T_{\text{kan}}$  – количество календарных дней в году;

 $T_{\text{BUX}}$  – количество выходных дней в году;

 $T_{\rm np}$  – количество праздничных дней в году.

Расчет коэффициента календарности:

$$
k_{\text{kaJ}} = \frac{T_{\text{kaJ}}}{T_{\text{kaJ}} - (T_{\text{bL}X} + T_{\text{np}})} = \frac{365}{365 - 118} = 1,48
$$

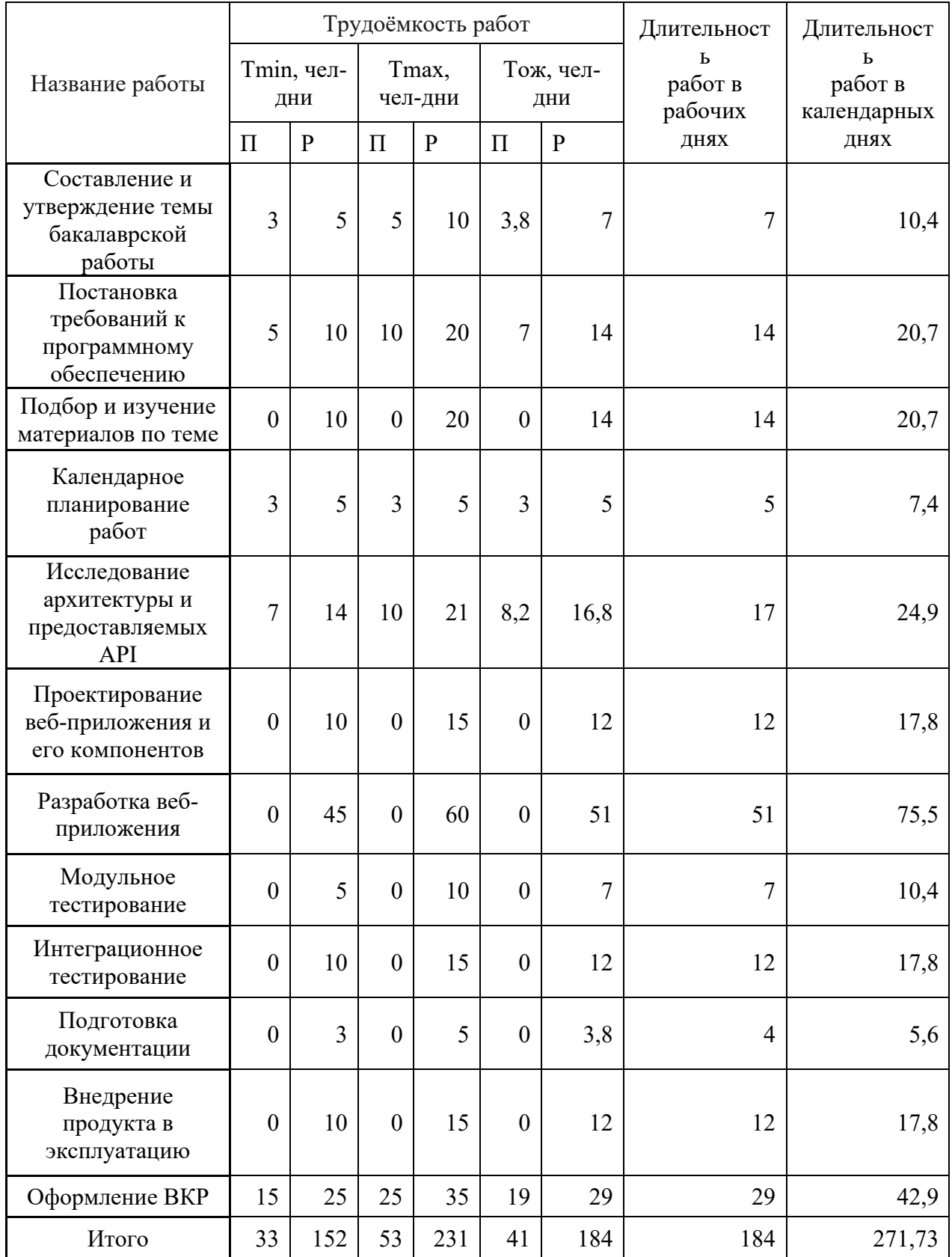

# Таблица 6 – Временные показатели проведения научного исследования

На основе таблицы составлен календарный план-график выполнения проекта с использованием диаграммы Ганта

Таблица 7 – Диаграмма Ганта

| нители<br>месяца<br>9<br>5<br>10<br>12<br>$\overline{2}$<br>3<br>11<br>1<br>$\overline{4}$<br>6<br>HP, P<br>$\mathbf{1}$<br>Составление и<br>утверждение темы<br>бакалаврской работы<br>HP, P<br>$\overline{2}$<br>Постановка<br>требований к<br>программному<br>обеспечению<br>HP, P<br>3<br>Подбор и изучение<br>материалов по теме<br>HP, P<br>Календарное<br>$\overline{4}$<br>планирование работ | $N_{\Omega}$ | Название раоты                                   | Испол- | Продолжительность выполнения работ, по номеру |  |  |  |  |  |  |  |  |  |
|----------------------------------------------------------------------------------------------------|--------------|--------------------------------------------------|--------|-----------------------------------------------|--|--|--|--|--|--|--|--|--|
|                                                                                                    | работы       |                                                  |        |                                               |  |  |  |  |  |  |  |  |  |
|                                                                                                    |              |                                                  |        |                                               |  |  |  |  |  |  |  |  |  |
|                                                                                                    |              |                                                  |        |                                               |  |  |  |  |  |  |  |  |  |
|                                                                                                    |              |                                                  |        |                                               |  |  |  |  |  |  |  |  |  |
|                                                                                                    |              |                                                  |        |                                               |  |  |  |  |  |  |  |  |  |
|                                                                                                    |              |                                                  |        |                                               |  |  |  |  |  |  |  |  |  |
|                                                                                                    |              |                                                  |        |                                               |  |  |  |  |  |  |  |  |  |
|                                                                                                    |              |                                                  |        |                                               |  |  |  |  |  |  |  |  |  |
|                                                                                                    |              |                                                  |        |                                               |  |  |  |  |  |  |  |  |  |
|                                                                                                    |              |                                                  |        |                                               |  |  |  |  |  |  |  |  |  |
|                                                                                                    |              |                                                  |        |                                               |  |  |  |  |  |  |  |  |  |
|                                                                                                    |              |                                                  |        |                                               |  |  |  |  |  |  |  |  |  |
|                                                                                                    |              |                                                  |        |                                               |  |  |  |  |  |  |  |  |  |
|                                                                                                    |              |                                                  |        |                                               |  |  |  |  |  |  |  |  |  |
|                                                                                                    |              |                                                  |        |                                               |  |  |  |  |  |  |  |  |  |
|                                                                                                    |              |                                                  |        |                                               |  |  |  |  |  |  |  |  |  |
| 5<br>HP, P                                                                                                    |              | Исследование<br>архитектуры и<br>предоставляемых |        |                                               |  |  |  |  |  |  |  |  |  |
|                                                                                                    |              |                                                  |        |                                               |  |  |  |  |  |  |  |  |  |
| API                                                                                                    |              |                                                  |        |                                               |  |  |  |  |  |  |  |  |  |
| 6<br>$\mathbf{P}$<br>Проектирование веб-                                                                                                    |              |                                                  |        |                                               |  |  |  |  |  |  |  |  |  |
| приложения и его<br>компонентов                                                                                                    |              |                                                  |        |                                               |  |  |  |  |  |  |  |  |  |
| $\, {\bf P}$<br>$\overline{7}$                                                                                                    |              |                                                  |        |                                               |  |  |  |  |  |  |  |  |  |
| Разработка веб-<br>приложения                                                                                                    |              |                                                  |        |                                               |  |  |  |  |  |  |  |  |  |
| 8<br>${\bf P}$                                                                                                    |              |                                                  |        |                                               |  |  |  |  |  |  |  |  |  |
| Модульное<br>тестирование                                                                                                    |              |                                                  |        |                                               |  |  |  |  |  |  |  |  |  |
| $\, {\bf P}$                                                                                                    |              |                                                  |        |                                               |  |  |  |  |  |  |  |  |  |
| 9<br>Интеграционное<br>тестирование                                                                                                    |              |                                                  |        |                                               |  |  |  |  |  |  |  |  |  |
| $10\,$<br>HP, P<br>Подготовка                                                                                                    |              |                                                  |        |                                               |  |  |  |  |  |  |  |  |  |
| документации                                                                                                    |              |                                                  |        |                                               |  |  |  |  |  |  |  |  |  |
| $\, {\bf P}$<br>$11\,$<br>Внедрение продукта                                                                                                    |              |                                                  |        |                                               |  |  |  |  |  |  |  |  |  |
| в эксплуатацию                                                                                                    |              |                                                  |        |                                               |  |  |  |  |  |  |  |  |  |
| Оформление ВКР<br>12<br>HP, P                                                                                                    |              |                                                  |        |                                               |  |  |  |  |  |  |  |  |  |
|                                                                                                    |              |                                                  |        |                                               |  |  |  |  |  |  |  |  |  |
|                                                                                                    |              |                                                  |        |                                               |  |  |  |  |  |  |  |  |  |

#### $6.3$ Бюджет научно-технического исследования (НТИ)

- 1. Материальные затраты.
- 2. Основная и дополнительная ЗП.
- 3. Социальные отчисления.
- 4. Прямые затраты.
- 5. Накладные расходы.

#### 6.3.1 Расчет материальных затрат

Материальные затраты при разработке ПО не имеются, поскольку все необходимое оборудование и материал уже в наличии у каждого участника проекта.

#### $6.3.2$ Расчет операционных затрат

Более высокое внимание стоит обратить на расчет операционных затрат, куда входит оплата электроэнергии и интернета, оплата лицензий и подписок на программное обеспечение.

Таблица 8 – Расчет операционных затрат

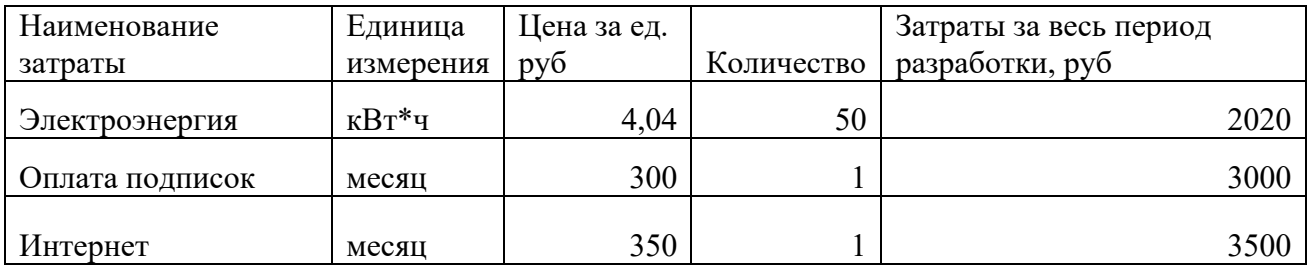

Общие операционные затраты составили 8520 руб.

#### $6.3.3$ Расчет амортизации специального оборудования

Расчет сводится к определению амортизационных отчислений, так как оборудование было приобретено до начала выполнения данной работы и эксплуатировалось раннее, поэтому при расчете затрат на оборудовани учитываем только рабочие дни.

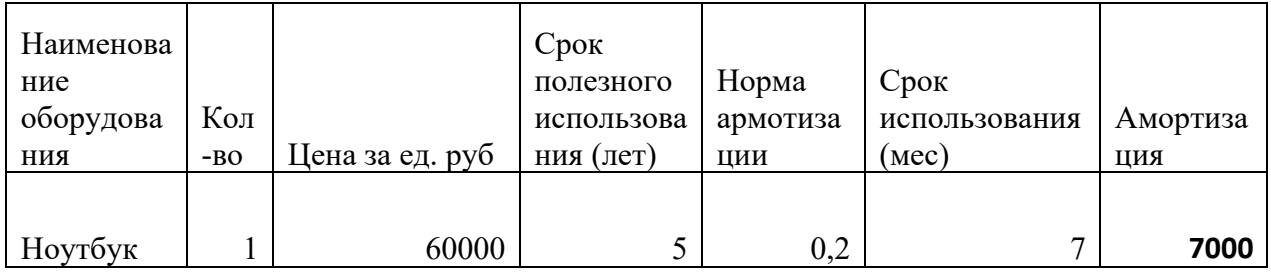

Таблица 9 – Расчет амортизации

### **6.3.4 Основная заработная плата исполнителя**

В данном разделе рассчитывается заработная плата программиста и руководителя, помимо этого необходимо рассчитать расходы по заработной плате, определяемые трудоемкостью проекта и действующей системой оклада.

Основная заработная плата работника рассчитывается по следующей формуле:

$$
3_{\text{och}} = 3_{\text{AH}} \cdot \text{T}_{\text{p}} \tag{7}
$$

где Зосн– основная заработная плата одного работника;

Тр – продолжительность работ, выполняемых работником, раб. дн.;

 $3_{\text{TH}}$  – среднедневная заработная плата работника, руб.

Среднедневная заработная плата рассчитывается по формуле:

$$
3_{\mu\mu} = \frac{3_M \cdot M}{F_A} \tag{8}
$$

где  $3<sub>M</sub>$  – месячный должностной оклад работника, руб.;

М – количество месяцев работы без отпуска в течение года:

при отпуске в 24 раб. дня М =11,2 месяца, 5–дневная неделя;

при отпуске в 48 раб. дней М=10,4 месяца, 6–дневная неделя;

Fд – действительный годовой фонд рабочего времени научно– технического персонала, раб. дн.

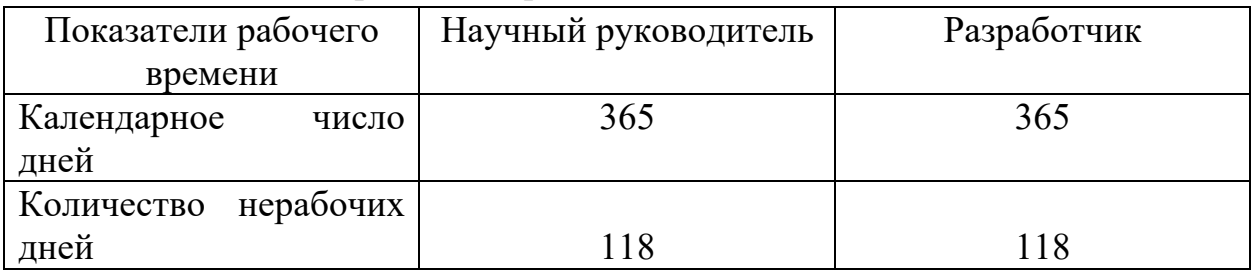

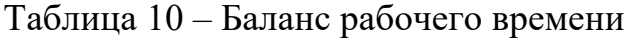

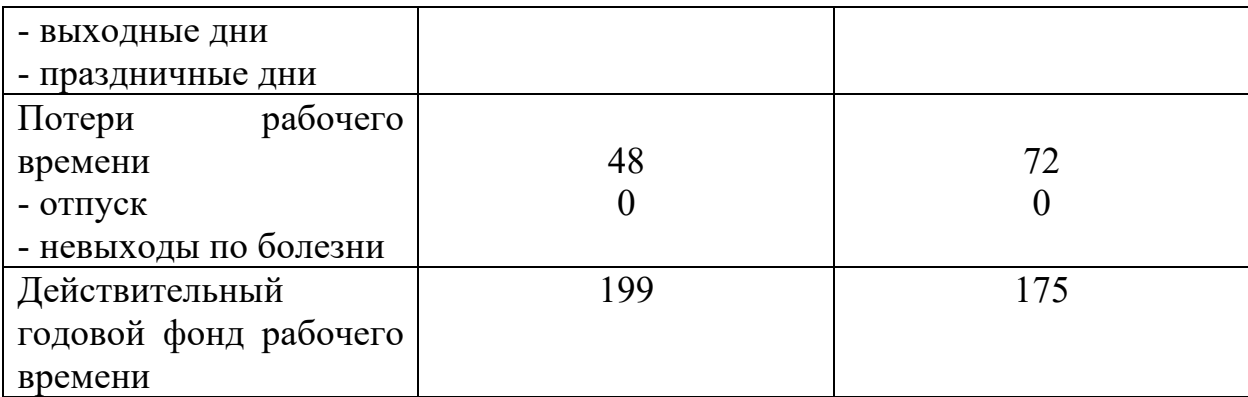

Месячный должностной оклад работника (руководителя):

$$
3_{\mathrm{M}} = 3_{\mathrm{TC}} \cdot (1 + k_{\mathrm{np}} + k_{\mathrm{A}}) \cdot k_{\mathrm{p}} \tag{9}
$$

где  $3<sub>rc</sub>$  – заработная плата по тарифной ставке, руб.;

 $k_{\text{np}}$  – премиальный коэффициент, равный 0,3;

kд – коэффициент доплат и надбавок составляет примерно 0,2 –

kp – районный коэффициент, равный 1,3 (для Томска).

Для предприятий, не относящихся к бюджетной сфере, тарифная заработная плата (оклад) рассчитывается по тарифной сетке, принятой на данном предприятии.

Расчет основной заработной платы представлен в таблице 11.

Таблица 11 – Расчет основной заработной платы

 $0,5;$ 

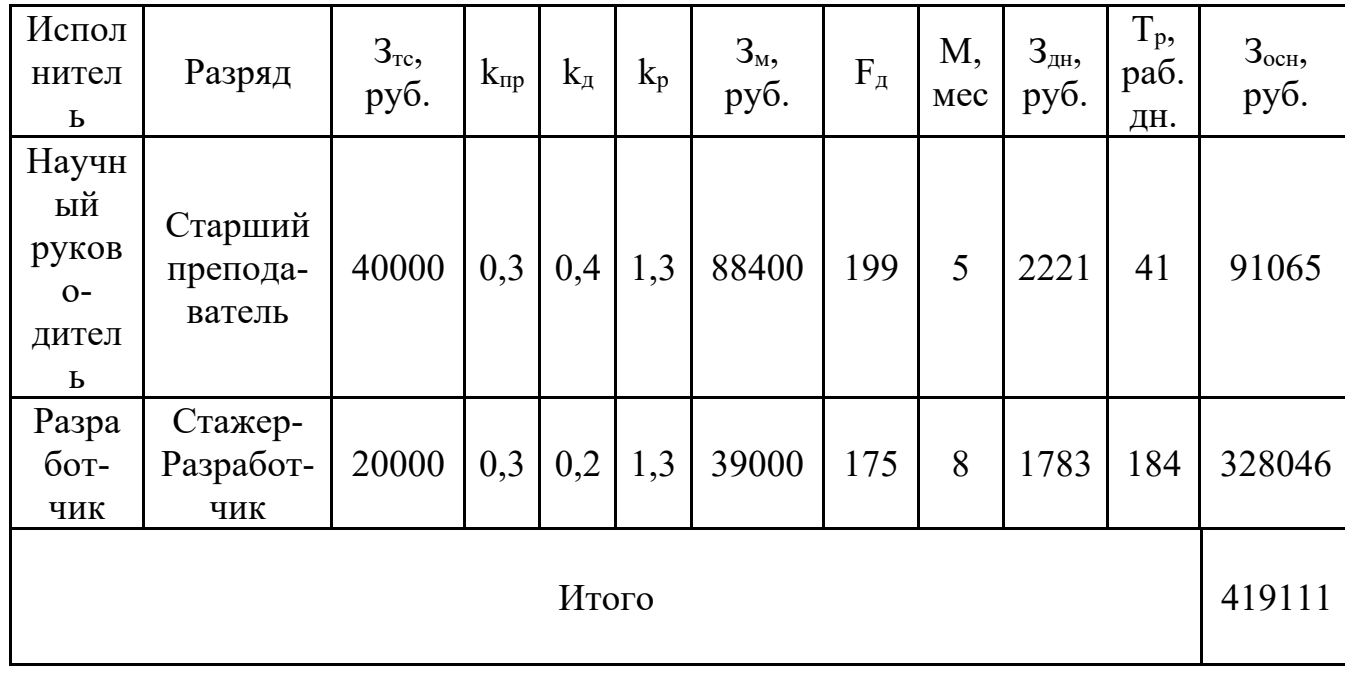

### **1.4.3. Расчет дополнительной заработной платы**

Дополнительная заработная плата учитывает величину предусмотренных Трудовым кодексом РФ доплат за отклонение от нормальных условий труда, а также выплат, связанных с обеспечением гарантий и компенсаций (при исполнении государственных и общественных обязанностей, при совмещении работы с обучением, при предоставлении ежегодного оплачиваемого отпуска и т.д.).

Расчет дополнительной заработной платы рассчитывается по формуле:

$$
3_{\text{qon}} = k_{\text{qon}} \cdot 3_{\text{och}} \,, \tag{10}
$$

где  $k_{\text{non}}$  – коэффициент дополнительной заработной платы, принятый на стадии проектирования за 0,15.

Расчет дополнительной заработной платы представлен в таблице 12. Таблица 12 – Расчет дополнительной заработной платы

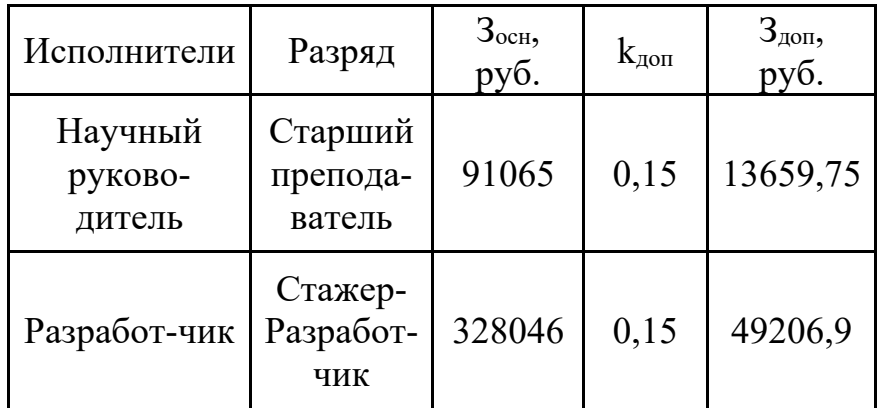

### **6.3.5 Отчисления во внебюджетные фонды**

В данной статье расходов отражаются обязательные отчисления по установленным законодательством Российской Федерации нормам органам государственного социального страхования (ФСС), пенсионного фонда (ПФ) и медицинского страхования (ФФОМС) от затрат на оплату труда работников.

Расчет произведен в соответствии с Федеральным законом от 24.07.2009 №212-ФЗ.

Так как предстоящий проект является частью сферы информационных технологий, проводим дальнейший расчет с учетом письма ФНС России от 01.03.2022 N БС-4-11/2441:

- 6% на обязательное пенсионное страхование;

- 1,5% на обязательное социальное страхование;

- 0,1% на обязательное медицинское страхование.

Таким образом общий тариф составляет 7,6%.

Отчисления во внебюджетные фонды представлены в таблице 13.

Таблица 13 – Расчет отчислений во внебюджетные фонды

| Исполнители             | $3och$ , руб. | $3_{\text{AOH}}$ , py <sub>6</sub> . | $k_{BHE}$ | $3orty$ , руб. |
|-------------------------|---------------|--------------------------------------|-----------|----------------|
| Научный<br>руководитель | 91065         | 13659,75                             | 0,076     | 7959,081       |
| Разработчик             | 328046        | 49206,9                              | 0,076     | 28671,22       |

## **6.3.6 Накладные расходы**

Накладные расходы учитывают прочие затраты организации, не попавшие в предыдущие статьи расходов. Их величина определяется по формуле:

$$
3_{\text{HAKJ}} = (\sum \text{CTare} \check{n}) \cdot k_{\text{HD}} \tag{13}
$$

где kнр – коэффициент, учитывающий накладные расходы.

Величину коэффициента накладных расходов можно взять в размере 16%.

Расчет накладных расходов представлен в таблице 14.

| Испол-<br>нители             | $3_{\text{off}}$<br>руб. | Амортиз-<br>ация, руб. | $3_{och}$<br>руб. | $3д$ оп,<br>руб. | $3orty$ , руб.      | $k_{\text{HD}}$ | $3hAKJ$ , руб.       |
|------------------------------|--------------------------|------------------------|-------------------|------------------|---------------------|-----------------|----------------------|
| Научный<br>руково-<br>дитель | 8520                     | 7000                   | 91065             |                  | 13659,75   7959,081 |                 | $0,16$   20512,61296 |
| Разработ-<br>ЧИК             | 8520                     | 7000                   | 328046            | 49206,9          | 28671,22            | 0,16            | 67431,0592           |

Таблица 14– Расчет накладных расходов

#### $6.3.7$ Бюджетная стоимость НИР

Рассчитанная величина затрат научно-исследовательской работы является основой для формирования бюджета затрат проекта. Определение бюджета затрат на научно-исследовательский проект приведено в таблице 15.

| Исполнители                  | $3_{\text{off}}$<br>руб. | Аморти-<br>зация, руб. | 3 <sub>och</sub><br>руб. | $3_{\mu\text{on}}$<br>руб. | $3_{\text{ort}},$<br>руб. | $3HAKJ$ ,<br>руб. | Итого  |  |
|------------------------------|--------------------------|------------------------|--------------------------|----------------------------|---------------------------|-------------------|--------|--|
| Научный<br>руково-<br>дитель | 8520                     | 7000                   | 91065                    | 13660                      | 7959                      | 20512             | 148716 |  |
| Разработ-чик                 | 8520                     | 7000                   | 328046                   | 49207                      | 28671                     | 67431             | 488875 |  |
| Стоимость бюджета, руб.      |                          |                        |                          |                            |                           |                   |        |  |

Таблица 15 - Расчет бюджетной стоимости

#### 6.4 Определение ресурсной (ресурсосберегающей), финансовой,

### бюджетной, социальной и экономической эффективности исследования

эффективности происходит Определение на основе расчета интегрального показателя эффективности научного исследования. Его нахождение связано с определением двух средневзвешенных величин: финансовой эффективности и ресурсоэффективности. Для этого учтем два варианта разработки приложения – создание веб-приложения (обозначение в таблицах 16-19 - И1, текущий вариант исполнения) и консольного клиента (обозначение в таблицах 16-19 – И2).

Интегральный показатель финансовой эффективности научного исследования определяется как:

$$
I_{\Phi^{\text{HPI}},p}^{\text{HCI}.i} = \frac{\Phi_{pi}}{\Phi_{max}} \tag{14}
$$

где  $I_{\text{d}HH, p}^{\text{ucn}, i}$  – интегральный финансовый показатель разработки;  $\Phi_{pi}$  – стоимость i-го варианта исполнения;

Ф<sub>тах</sub> – максимальная стоимость исполнения научноисследовательского проекта.

Таблица 16 – Интегральные финансовые показатели

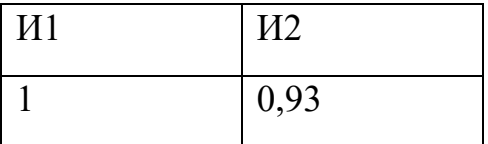

Интегральный показатель ресурсоэффективности вариантов исполнения объекта исследования можно определить следующим образом:

$$
I_{pi} = \sum_{i=1}^{n} a_i \times b_i
$$
 (15)

где  $I_{\text{pi}}$  – интегральный показатель ресурсоэффективности для *i*-го варианта исполнения разработки;

 $a_i$  – весовой коэффициент i-го варианта исполнения разработки;

 $b_i^a$ ,  $b_i^p$  – бальная оценка i-го варианта исполнения разработки, устанавливается экспертным путем по выбранной шкале оценивания;

 $n$  – число параметров сравнения.

Таблица 17 – Сравнительная оценка характеристик вариантов исполнения

| Объект исследования                     | Весовой<br>коэффициент | Mcn.1 | Mcm.2 |
|-----------------------------------------|------------------------|-------|-------|
| Критерии                                | параметра              |       |       |
| Удобство<br>представления<br>информации | 0,3                    |       |       |
| 2. Простота реализации                  | 0,15                   |       |       |
| 3. Масштабируемость                     | 0,25                   |       |       |
| 4. Простота поддержки                   | 0,1                    |       |       |
| 5. Скорость выполнения запросов         | 0,2                    |       |       |
| Итого                                   |                        |       |       |

Интегральный показатель эффективности вариантов исполнения разработки (I<sub>испі</sub>) определяется на основании интегрального показателя ресурсоэффективности и интегрального финансового показателя по формуле:

$$
I_{\text{HCH1}} = \frac{I_{\text{p}-\text{HCH1}}}{I_{\text{qHH,p}}^{\text{HCH1}}} = \frac{4,65}{1} = 4,65;
$$

$$
I_{\text{HCH2}} = \frac{I_{\text{p}-\text{HCH2}}}{I_{\text{qHH,p}}^{\text{HCH2}}} = \frac{4,15}{0,93} = 4,46;
$$

Сравнение интегрального показателя эффективности вариантов исполнения разработки позволит определить сравнительную эффективность проекта и выбрать наиболее целесообразный вариант из предложенных.

Сравнительная эффективность проекта (Эср):

$$
\Theta_{\rm cp} = \frac{I_{\rm acn2}}{I_{\rm acn1}} \tag{16}
$$

Таблица 18 – Сравнительная эффективность разработки

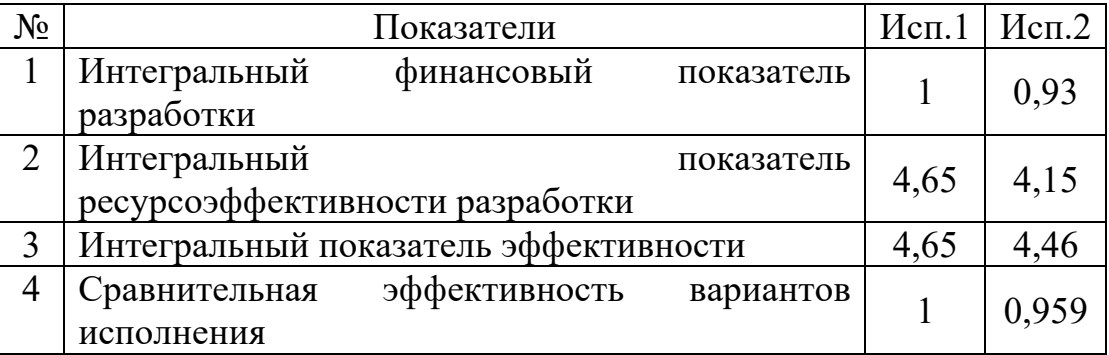

Сравнив значения интегральных показателей эффективности, можно сделать вывод, что реализация технологии в первом исполнении является более эффективным вариантом решения задачи, поставленной в данной работе с позиции финансовой и ресурсной эффективности. Стоит отметить, что с точки зрения финансового показателя разработки данное решение проигрывает альтернативному, однако, его эффективность компенсируется более высокими качествами и возможностями, что отражается в более высоком показателе ресурсоэффективности.

### **6.5 Вывод по главе**

В ходе работы был проведен экономический анализ проекта, посчитаны затраты на реализацию проекта, составлен SWOT анализ, выявлены сильные и слабые стороны проекта, произведено сравнение с похожими конкурирующими разработками, составлен календарный рейтинг

план с расчетом трудозатрат, а так же построена диаграмма Ганта на основе этих данных.

Основываясь на результатах проведенного анализа, разработка приложения является конкурентоспособной и перспективной в финансовом плане. Следует отметить, что, хотя альтернативному решению удается достигнуть более высокого финансового результата, разрабатываемое приложение обладает большим количеством преимуществ и возможностей, таких как высокая ресурсоэффективность. Благодаря этим качествам, разрабатываемое приложение становится более выгодным выбором для пользователей.

## **ЗАДАНИЕ ДЛЯ РАЗДЕЛА «СОЦИАЛЬНАЯ ОТВЕТСТВЕННОСТЬ»**

 $C<sub>2</sub>$ 

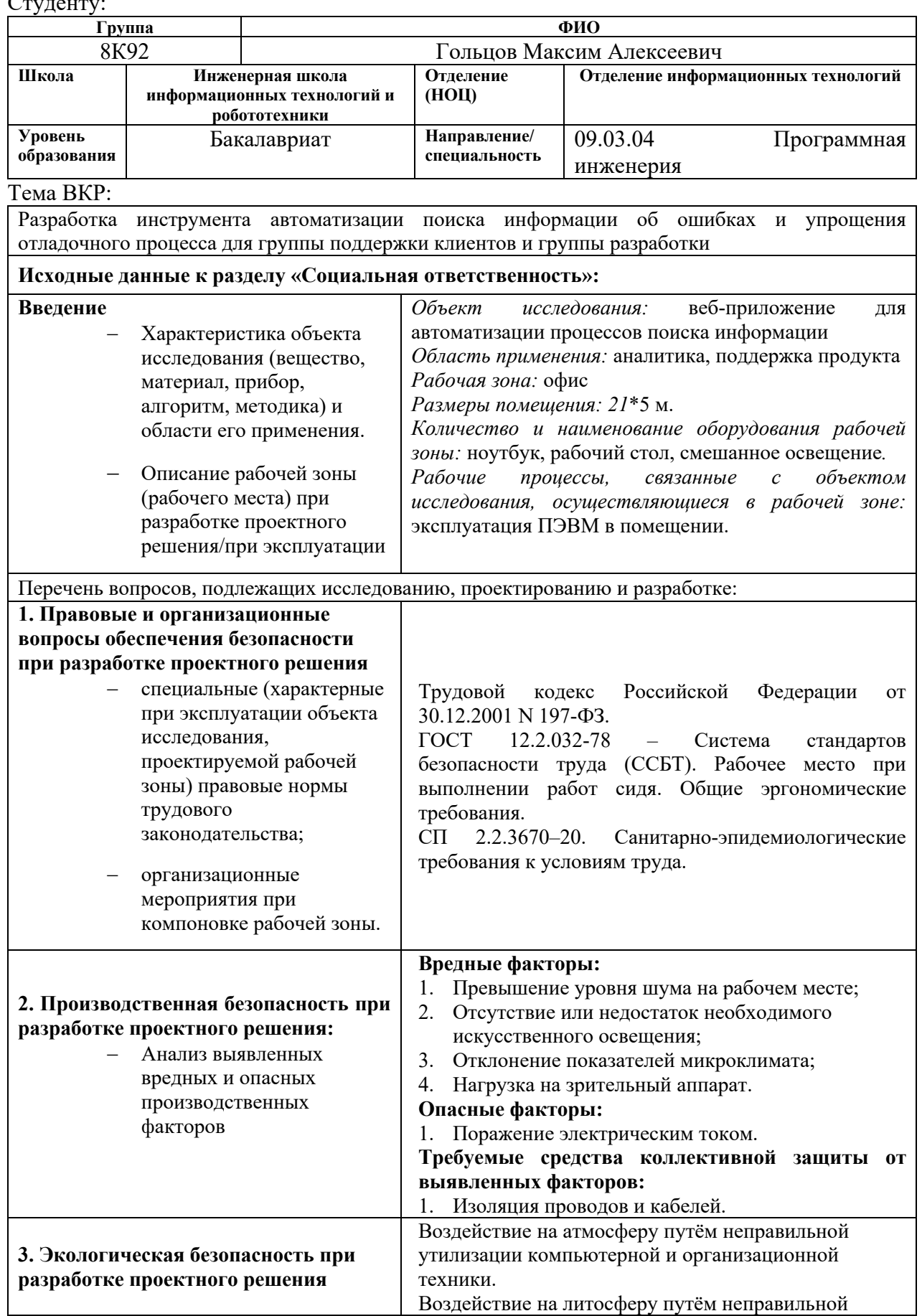

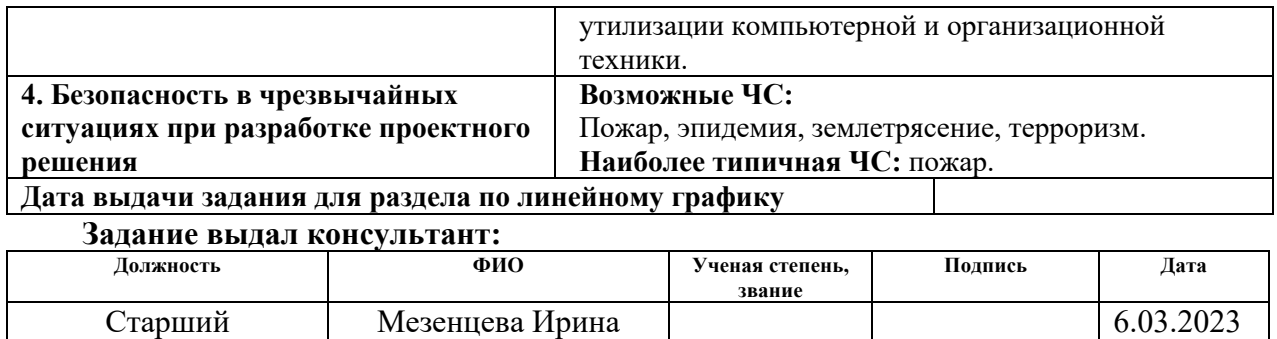

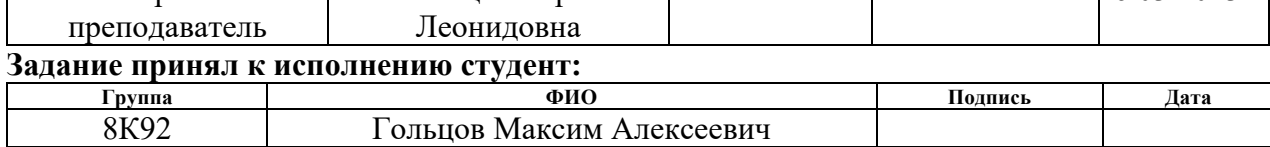

# **Глава 7. СОЦИАЛЬНАЯ ОТВЕТСТВЕННОСТЬ**

Выпускная квалификационная работа представляет собой проектирование и разработку веб-приложения для автоматизации поиска информации об ошибках и упрощения отладочного процесса для группы поддержки клиентов и группы разработки. Инструмент представляет собой web-интерфейс для группы поддержки клиентов и группы разработки команды рекламы Яндекса. Данное приложение позволит сократить время ответа на запросы клиентов и ускорить отладочный процесс. Основной сценарий использования инструмента – ввод необходимых идентификаторов (ID) рекламируемых продуктов, рекламных кампаний, клиента для получения информации о состоянии процесса генерации рекламного баннера.

Разработка веб-приложения велась в городе Москве во время прохождения преддипломной практики. Рабочая зона разработки и эксплуатации приложения представляет из себя офисное помещение размером 21м  $*$  5м  $*$  2,4м, площадь помещения составляет 105м<sup>2</sup>, а объем 252м<sup>3</sup>. Помещение оборудовано 10 рабочими местами. Каждое место предназначено для комфортной работы сотрудника за компьютером и оборудовано столом, стулом, ноутбуком, монитором. На рабочих местах выполняются задачи по разработке, тестированию и ревью кода.

Для обсуждения рабочих процессов с коллегами в помещении имеется переговорная комната, размером 5м \* 5м для обсуждения рабочих процессов, оборудованная 5 стульями, столом и маркерной доской и устройством для ведения онлайн совещаний, телевизор для совещаний.

В помещении установлен кондиционер и имеется естественная вентиляция (окно). В помещение установлено искусственное освещение, имеется также и естественное.

# **7.1 Правовые и организационные вопросы обеспечения безопасности при разработке проектного решения**

## **7.1.1 Правовые нормы трудового законодательства**

В процессе разработки программного обеспечения необходимо

71

учитывать правовые нормы трудового законодательства. Трудовые отношения между работодателем и работником регулируются с помощью законодательного акта "Трудовой кодекс Российской Федерации" от 30.12.2001 N 197-ФЗ [11]. Ниже приведены основные фрагменты, важные в данном разделе.

1. Продолжительность рабочего времени не должна превышать 40 часов в неделю.

2. В течение рабочего дня должен предоставлен перерыв для отдыха и питания продолжительностью не более двух часов и не менее 30 минут.

3. Всем работникам предоставляются выходные дни (еженедельный непрерывный отдых)

4. Список обязанностей, режим работы и размер заработной платы должны быть зафиксированы в трудовом договоре.

5. Работодатель обязан возмещать вред, причиненный работникам в связи с исполнением ими трудовых обязанностей.

6. Работодатель обязан обеспечить исправное состояние помещений и оборудования.

7. Работодатель обязан обеспечить безопасность работников при эксплуатации зданий, оборудования, осуществлении технологических процессов, применяемых материалов.

# **7.1.2 Эргономические требования к правильному расположению и компоновке рабочей зоны**

Рабочее место должно быть организовано с учетом требований ГОСТ 12.2.032-78 «Система стандартов безопасности труда (ССБТ) [112], который устанавливает общие эргономические требования к рабочим местам при выполнении работ в положении сидя, а именно:

1. Экран видеомонитора должен находиться от глаз пользователя на расстоянии (600–700) мм, но не ближе 500 мм с учетом размеров алфавитноцифровых знаков и символов.

2. Рабочие столы следует размещать таким образом, чтобы

72
видеодисплейные терминалы были ориентированы боковой стороной к световым проемам, чтобы естественный свет падал преимущественно слева.

- 3. Конструкция рабочей мебели должна обеспечивать возможность индивидуальной регулировки соответственно росту пользователя и создавать удобную позу для работы.
- 4. Конструкцией рабочего места должно быть обеспечено выполнение трудовых операций в пределах зоны досягаемости моторного поля.

# **7.1.3 Санитарно-эпидемиологические требования к условиям**

## **труда**

Для обеспечения безопасных условий труда рабочее место должно быть организовано в соответствии с требованиями СП 2.2.3670-20. Учитывая работу в офисном помещении за ноутбуками, можно выделить следующие важные положения:

Рабочие места должны быть размещены с учетом оптимальных санитарно-гигиенических условий, производственной безопасности, удобства для сотрудников и доступности коммуникаций.

• Офис должен быть оборудован санитарно-бытовыми помещениями, в том числе санитарно-гигиеническими и медицинскими кабинетами, а также обеденными зонами и местами отдыха для работников.

# **7.2 Производственная безопасность**

На оператора ПЭВМ в течение рабочего дня воздействует множество различных производственных факторов, каждый из которых влияет на производительность, работоспособность и физическое состояние. Согласно ГОСТ 12.0.003-2015 [113] можно выявить следующие факторы, перечисленные в таблице 19.

Таблица 19 – Возможные опасные и вредные производственные факторы на рабочем месте разработчика программного обеспечения

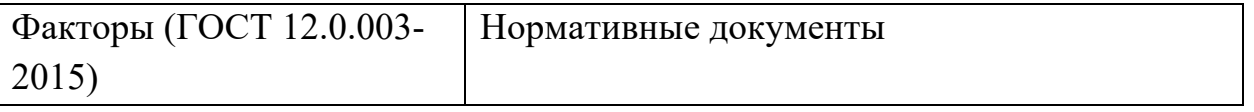

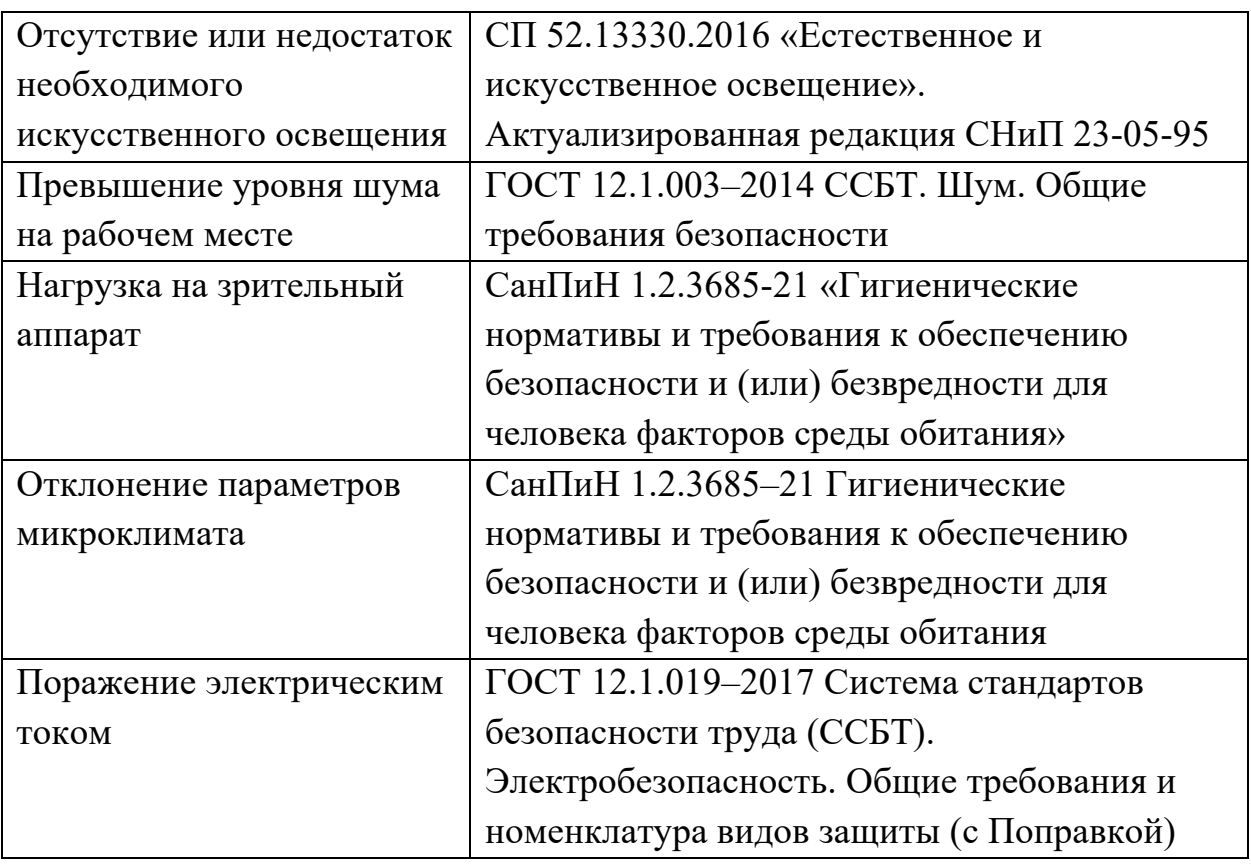

# **7.2.1 Отсутствие или недостаток необходимого искусственного**

## **освещения**

Недостаточная освещенность приводит к понижению работоспособности, а также может вызвать проблемы со здоровьем, а именно может повлиять на качество зрения работников.

Согласно СП 2.2.3670–20 – [114], компьютеры должны быть размещены таким образом, чтобы показатели освещенности не превышали установленных в СанПиН 1.2.3685–21 [115] гигиенических нормативов, которые представлены в таблице 20.

Таблица 20 – Требования к освещению рабочего помещения

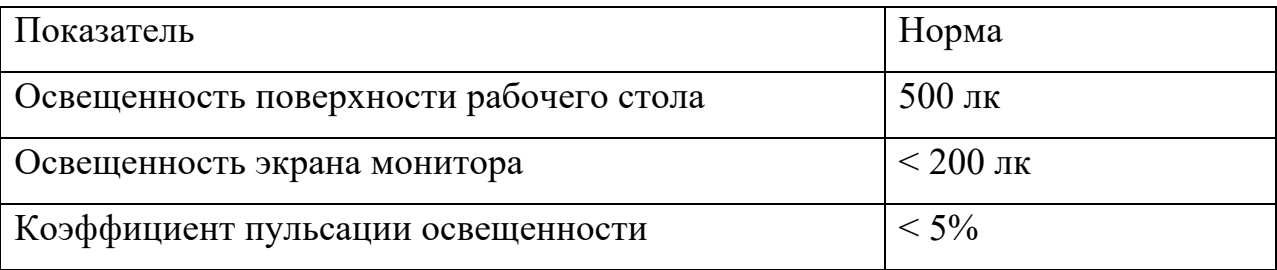

Чтобы уменьшить негативное воздействие недостатка освещения на рабочем месте, следует стремиться к равномерности естественного света и

яркости дисплея. Наличие яркого освещения в области периферического зрения существенно повышает напряжение глаз и ускоряет усталость.

## **7.2.2 Превышение уровня шума на рабочем месте**

Вентиляторы охлаждения в компьютерах, принтеры и кондиционеры являются источниками шума на рабочих местах программистов. Шум ухудшает условия работы, негативно влияя на здоровье человека. Долгосрочное воздействие шума может вызывать раздражительность, головные боли, головокружение, ухудшение памяти, повышенную утомляемость, потерю аппетита, боли в ушах и т. п. Эти нарушения в работе органов и систем организма могут привести к негативным изменениям в эмоциональном состоянии, вплоть до стрессовых ситуаций.

Шум также может снижать концентрацию внимания, нарушать физиологические функции, вызывать усталость из-за повышенных энергетических расходов и психического напряжения, а также ухудшать коммуникацию. В результате этого происходит снижение производительности, качества и безопасности труда. Продолжительное воздействие сильного шума (свыше 80 дБА) может привести к частичной или полной потере слуха.

Уровень шума на рабочем месте инженера-программиста при эффективной длительности номинального рабочего дня равной 8 часам, согласно пункту 3.2.3 ГОСТ 12.1.003-2014 [116], не должен превышать нормативный эквивалентный уровень звука, который равен 80 дБА, определенный в пункте 35 СанПиН 1.2.3685–21 [115]. Для снижения уровня шума стены и потолок помещений, где установлены компьютеры, могут быть облицованы звукопоглощающими материалами.

## **7.2.3 Нагрузка на зрительный аппарат**

Работа на персональном компьютере и ноутбуке сопровождается постоянным и значительным зрительным напряжением.

Спектр излучения компьютера включает в себя рентгеновскую и ультрафиолетовую области спектра, а также широкий диапазон

электромагнитных волн других частот. Опасность рентгеновских лучей считается сейчас специалистами пренебрежимо малой, поскольку этот вид лучей поглощается веществом экрана.

Допустимые уровни ультрафиолетового излучения для мониторов регулируются в соответствии с СанПиН 1.2.3685-21 «Гигиенические нормативыи требования к обеспечению безопасности и (или) безвредности для человекафакторов среды обитания» и указаны в таблице 21.

Таблица 21 – Допустимые уровни ультрафиолетового излучения

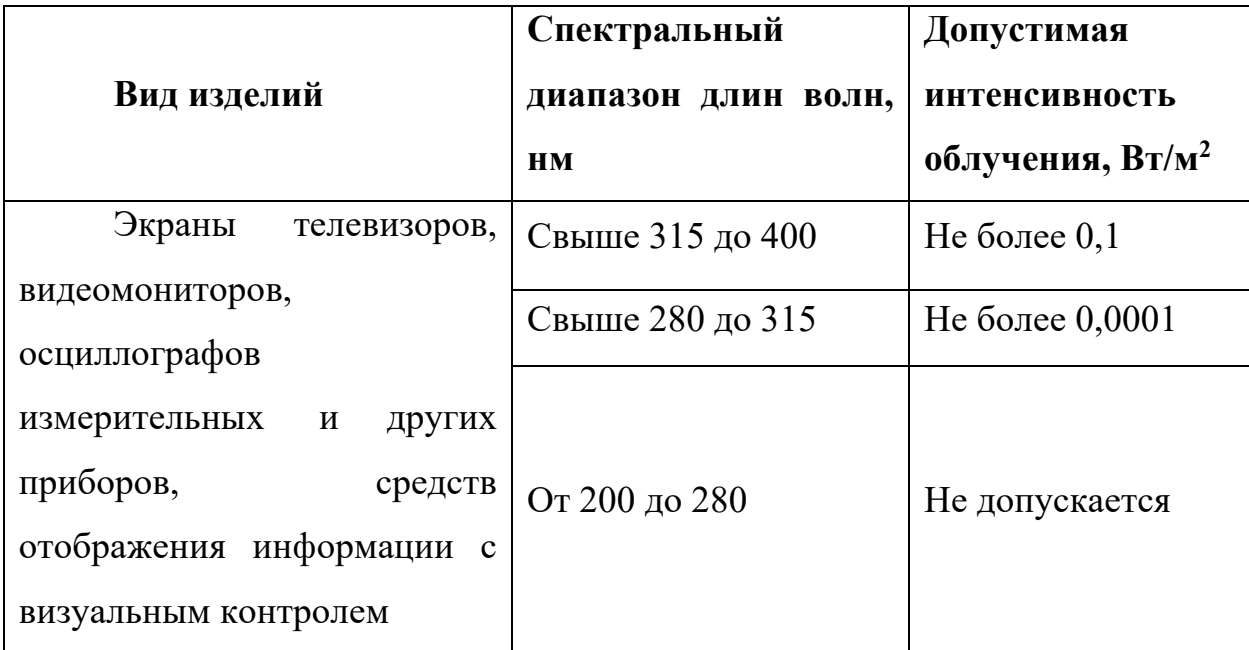

Чтобы снизить зрительное напряжение, необходимо выбрать такой монитор, параметры которого удовлетворяли бы данным параметрам.

## **7.2.4 Отклонение параметров микроклимата**

Микроклимат представляет собой условия внутренней среды, обусловленные воздействием на организм человека комбинаций температуры, относительной влажности и скорости воздушных потоков. Отклонение этих показателей от нормы часто связано с неправильной работой системы вентиляции в офисе, которая одновременно влияет на температуру окружающего воздуха, влажность и его скорость.

Наиболее типичными профессиональные заболевания или травмы, которые офисный работник, работающий за компьютером, может получить в результате отклонения показателей микроклимата, можно считать: сухость и раздражение глаз при недостаточной влажности воздуха; респираторные заболевания, в особенности при высоком уровне влажности; быстрое утомление и стресс, снижение работоспособности и снижение иммунитета.

Работа программиста относится к категории Ia тяжести труда, поскольку работы выполняются сидя и сопровождаются незначительным физическим напряжение с интенсивностью энергозатрат до 139 Вт/час. На рабочих местах пользователей персональных компьютеров должны обеспечиваться оптимальные параметры микроклимата в соответствии с СанПиН 1.2.3685–21 для категории тяжести работ Iа(до 139 Вт) (таблица 22). Таблица 22 – Допустимые величины параметров микроклимата на рабочих местах в помещениях.

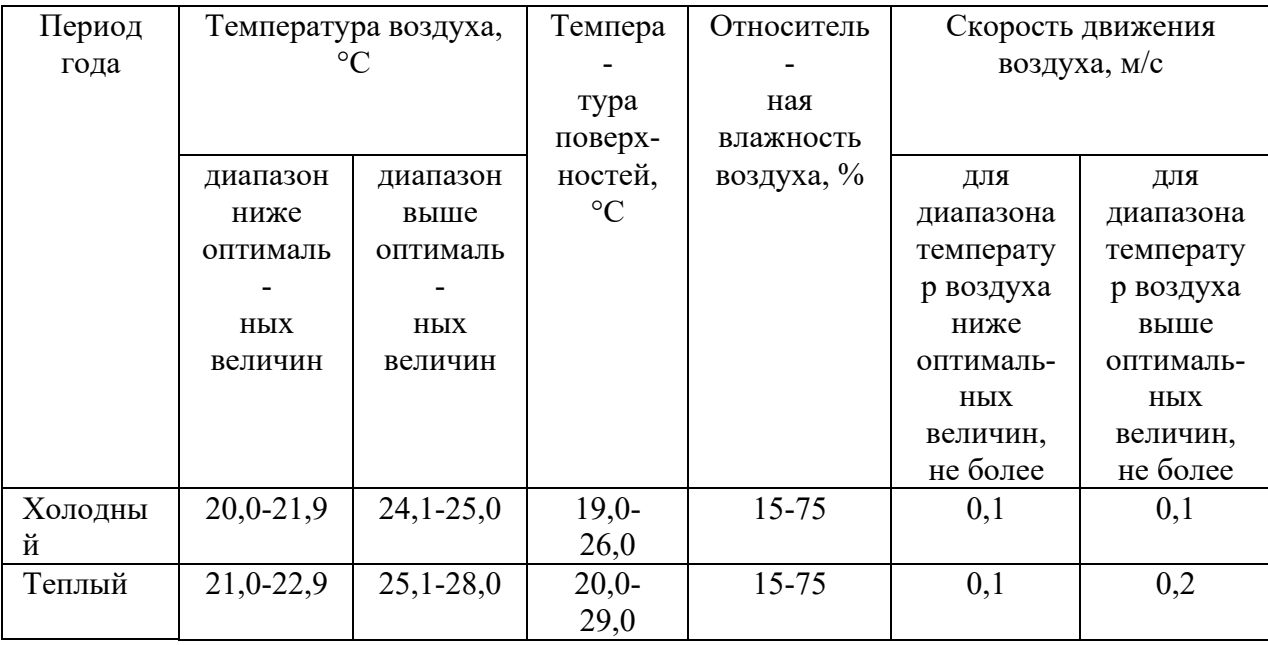

Для обеспечения данных показателей требуется в зависимости от погодных условий обеспечить либо кондиционирование воздуха, либо отопление, либо естественную вентиляцию. Фактические значения параметров микроклимата на рабочем месте соответствуют допустимым значениям.

## **7.2.5 Поражение электрическим током**

Одной из наиболее частых опасностей при работе за компьютером является риск поражения электрическим током. Размер этой опасности

зависит от силы тока, проходящего через тело человека, или напряжения при контакте. Электрический ток, проходящий через организм человека, может вызвать остановку сердечной активности или даже смерть.

Согласно ПУЭ, рабочее помещение инженера-программиста относится к помещениям без повышенной опасности.

Требования к защите от поражения электрическим током определены в ГОСТ 12.1.019–2017.

Для защиты от поражения электрическим током необходимо:

1. Перед началом работы убедиться, что кабели не имеют оголённых токоведущих частей.

2. Убедиться, что все токоведущие части защищены от возможных прикосновений, а металлические корпуса заземлены.

3. Безопасное расположение токоведущих частей, размещение их вне зоны досягаемости частями тела, конечностями.

4. Обеспечение надежными и быстродействующими автоматами и устройствами защитного отключения.

## **7.3 Экологическая безопасность**

При разработке веб-приложения источником загрязнения литосферы и атмосферы может стать неправильная утилизация комплектующих компьютеров или иной техники. Для оказания наименьшего влияния на литосферу и атмосферу необходимо проводить специальную процедуру утилизации ПЭВМ и оргтехники.

Для работы ЭВМ необходима электроэнергия, рост потребления которой может привести к росту загрязнения окружающей среды. Использование энергосберегающих ламп, своевременное отключение неиспользуемых электроприборов поможет минимизировать косвенное влияние электротехники на атмосферу.

#### **7.4 Безопасность в чрезвычайных ситуациях**

Возможными чрезвычайными ситуациями на рабочем месте инженерапрограммиста являются землетрясения, наводнения, пандемии. Однако,

учитывая особенности рабочей среды и наличие компьютерной техники, наиболее вероятной является чрезвычайная ситуация в виде пожара.

Причинами возгорания при работе с компьютером могут быть

1. Короткое замыкание.

2. Неисправность компьютера или электрических сетей.

3. Перегрев и воспламенение из-за перегрузки.

4. Внешнее воздействие с источниками тепла.

Согласно ГОСТ 12.1.004–91 «Пожарная безопасность. Общие требования», при работе с компьютером необходимо соблюдать следующие нормы пожарной безопасности:

1. Запрещается подключать к сети количество потребителей, превышающих допустимую нагрузку.

2. Работы за компьютером проводить только при исправном состоянии оборудования, электропроводки.

3. Регулярно проверять техническое состояние оборудования, в особенности кабелей. Плохая эксплуатация или загрязнение офисной техники может привести к пожару.

4. Соблюдать чистоту на рабочем месте. Это поможет потушить пожар на ранней стадии или предотвратит быстрое распространение пожара.

5. Курить в специально отведенных для этого местах. Перед выбрасыванием окурки нужно тщательно затушить.

Этаж и рабочее помещение оборудовано следующими средствами пожаротушения: переносные огнетушители, пожарные краны и средства обеспечения их использования, а также автоматическая система пожаротушения.

Согласно классификации пожаров по виду горючего материала, установленной статьей 8 Федерального закона от 22.07.2008 N 123-ФЗ, возможный пожар относится к классу E. Для тушения пожара можно воспользоваться порошковым, углекислотным или хладоновым огнетушителем.

### **7.5 Вывод по главе**

В результате работы над данным разделом были выявлены опасные и вредные факторы, являющиеся потенциально опасными для программиста, работающего над созданием веб-приложения. Возможные вредные и опасные факторы соответствуют нормативным значениям.

Согласно ПУЭ, рабочее помещение инженера-программиста относится к помещениям без повышенной опасности поражения электрическим током.

Рабочее помещение оборудовано в соответствии с требованиями электро- и пожарной безопасности. Работа программиста относится к категории тяжести труда Ia и требует 1 группы по электробезопасности.

Рабочее помещение является пожароопасным и относится к категории B, а возможный пожар относится к классу E.

В отношении негативного воздействия на окружающую среду, рабочее помещение инженера-программиста относится к IV категории объектов.

### **ЗАКЛЮЧЕНИЕ**

В результате выполнения выпускной квалификационной работы было разработано веб-приложение для автоматизации поиска информации для рекламного отдела компании Яндекс. Была описана и проанализирована предметная область и рассмотрены доступные технологии, выделены основные бизнес-требования к приложению. На этапе проектирования описаны основные компоненты приложения и их взаимосвязь со внешними системами.

На этапе реализации было разработано веб-приложение, с использованием технологий, применяемых в компании. Приложение написано на языке Python с использованием фреймворка Django, в качестве базы данных использовалась СУБД PostrgeSQL и YtSaurus.

На этапе развертывания приложения были выполнены шаги по внедрению приложения в инфраструктуру компании и настроен его релизный цикл.

Разработанное веб-приложение позволяет автоматизировать процесс поиска информации об ошибках для группы поддержки клиентов и облегчить отладочный процесс для группы разработки сервиса генерации рекламы.

Задания по разделам «Финансовый менеджмент, ресурсоэффективность и ресурсосбережение» и «Социальная ответственность» успешно выполнены и показали актуальность и необходимость внедрения разработанного приложения.

В итоге выполнения задач ВКР были получены, закреплены и углублены теоретические знания, получены навыки проектирования вебприложения. В дальнейшем планируется развивать приложение, расширять функционал, улучшать пользовательский интерфейс.

## **СПИСОК ЛИТЕРАТУРЫ**

1. Интернет-маркетинг и Digital-стратегии. Принципы эффективного использования : учеб. пособие. — 2-е изд., испр. и доп. / А. Ю. Агеев, Р. Р. Латыпов, И. В. Чуркин и др. ; Новосиб. гос. ун-т, Компания INTELSIB. — Новосибирск : ИПЦ НГУ, 2020. — 560 с.

2. Яндекс. Директ // Яндекс. Справка URL: https://yandex.ru/support/direct/index.html (дата обращения: 09.04.2023).

3. YTsaurus // YTsaurus URL: https://ytsaurus.tech/docs/ru/ (дата обращения: 09.04.2023).

4. Дин Джеффри, Гемават Санджай. MapReduce: Simplified Data Processing on Large Clusters // OSDI'04: Sixth Symposium on Operating System Design and Implementation. — Сан-Франциско, Калифорния,  $2004$ . — С. 137– 150.

5. YTsaurus: основная система для хранения и обработки данных Яндекса теперь open source // Хабр URL: https://habr.com/ru/companies/yandex/articles/721526/ (дата обращения: 09.04.2023).

6. YT: зачем Яндексу своя MapReduce-система и как она устроена // Хабр URL: https://habr.com/ru/companies/yandex/articles/311104/ (дата обращения: 09.04.2023).

7. Статические таблицы // YTsaurus URL: https://ytsaurus.tech/docs/ru/user-guide/storage/static-tables (дата обращения: 09.04.2023).

8. Динамические таблицы // YTsaurus URL: https://ytsaurus.tech/docs/ru/user-guide/dynamic-tables/overview (дата обращения: 09.04.2023).

9. Arc — система контроля версий для монорепозитория. Доклад Яндекса // Хабр URL: https://habr.com/ru/company/yandex/blog/482926/ (дата обращения: 09.04.2023).

10. Continuous integration в Яндексе // Хабр URL: https://habr.com/ru/companies/yandex/articles/428972/ (дата обращения: 01.06.2023).

11. Трудовой кодекс Российской Федерации от 30.12.2001 № 197-ФЗ (ред. от 01.03.2022) // Собрание законодательства РФ. - 07.01.2002. -  $\mathbb{N}$  1 (ч. 1).  $-$  Ст. 3.

12. ГОСТ 12.2.032–78 Система стандартов безопасности труда (ССБТ). Рабочее место при выполнении работ сидя. Общие эргономические требования [Электронный ресурс] // Электронный фонд правовых и нормативно-технических документов. – Режим доступа: https://docs.cntd.ru/document/1200003913, свободный. - Загл. с экрана (Дата обращения: 09.05.2023)

13. ГОСТ 12.0.003–2015 «Опасные и вредные производственные факторы. Классификация» [Текст] – Взамен ГОСТ 12.0.003–74; введ. 01-03- 2017. – Москва: Стандартинформ, 2016. – 10 с.

14. СП 2.2.3670–20 Санитарно-эпидемиологические требования к условиям труда [Электронный ресурс] // Электронный фонд правовых и нормативно-технических документов. – Режим доступа: https://docs.cntd.ru/document/573230583, свободный. - Загл. с экрана (Дата обращения: 09.05.2023).

15. СанПиН 1.2.3685–21 Гигиенические нормативы и требования к обеспечению безопасности и (или) безвредности для человека факторов среды обитания [Электронный ресурс] // Электронный фонд правовых и нормативнотехнических документов. – Режим доступа: https://docs.cntd.ru/document/573500115, свободный. - Загл. с экрана (Дата обращения: 09.05.2023).

16. ГОСТ 12.1.003-14. Система стандартов безопасности труда. Шум. Общие требования безопасности / АО «НИЦ КД». – М.: Стандартинформ, 2015. 24 с.